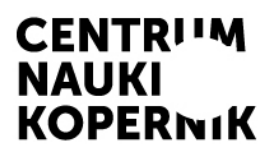

Centrum Nauki Kopernik ul. Wybrzeże Kościuszkowskie 20 00-390 Warszawa

tel.: +22 596 41 10 faks: +22 596 41 13 www.kopernik.org.pl

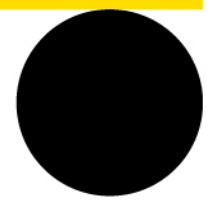

Znak sprawy: DZP.261.74.2024.DP

#### **ZAPYTANIE OFERTOWE**

#### **WYKONANIE I DOSTAWA 18 ZESTAWÓW ELEKTRONICZNYCH "CANSAT KIT" NA POTRZEBY CENTRUM NAUKI KOPERNIK**

TRYB REGULAMINOWY o wartości zamówienia nieprzekraczającej kwoty 130 000,00 PLN

#### **I. ZAMAWIAJĄCY**

Centrum Nauki Kopernik 00-390 Warszawa, ul. Wybrzeże Kościuszkowskie 20 NIP: 701-002-51-69 REGON: 140603313

strony www: [www.bip.kopernik.org.pl](http://www.bip.kopernik.org.pl/) www.kopernik.org.pl

Postępowanie o udzielenie zamówienia publicznego prowadzone jest za pośrednictwem elektronicznej platformy zakupowej pod adresem:

<https://www.platformazakupowa.pl/transakcja/930560>

#### **II. TRYB UDZIELENIA ZAMÓWIENIA ORAZ OZNACZENIE POSTĘPOWANIA**

- 1. Postępowanie o udzielenie zamówienia prowadzone jest w trybie zapytania ofertowego z pominięciem przepisów ustawy *Prawo zamówień publicznych*, na podstawie warunków określonych w niniejszym zapytaniu ofertowym.
- 2. Niniejsze postępowanie oznaczone jest znakiem sprawy: DZP.261.74.2024.DP**,** wykonawcy zobligowani są do powoływania się na wyżej wskazane oznaczenie we wszelkich kontaktach z zamawiającym.
- 3. Postępowanie prowadzone jest w języku polskim.

#### **III. PRZEDMIOT ZAMÓWIENIA**

- 1. Przedmiotem zamówienia jest wykonanie i dostawa 18 zestawów elektronicznych "CanSat Kit"
- 2. Szczegółowy opis przedmiotu zamówienia stanowi załącznik nr 1 wraz z regulaminem Konkursu i dokumentacją zestawu.
- 3. Oznaczenie CPV: 98300000-6 Różne usługi
- 4. Termin wykonania przedmiotu zamówienia: nie później niż do dnia 28.10.2024.

#### **IV. WARUNKI UDZIAŁU W POSTĘPOWANIU**

- 1. W postępowaniu o udzielenie niniejszego zamówienia mogą się ubiegać wykonawcy, którzy spełniają następujący warunek udziału, tj.:
	- 1) nie podlegają wykluczeniu z postępowania na podstawie art. 7 ust. 1 ustawy *O szczególnych rozwiązaniach w zakresie przeciwdziałania wspieraniu agresji na Ukrainę oraz służących ochronie bezpieczeństwa narodowego*;
- 2. Wykonawca spełnienie warunku udziału w postępowaniu, o którym mowa w pkt 1, potwierdza w złożonej ofercie (formularzu).

#### **V. INFORMACJA O SPOSOBIE POROZUMIEWANIA SIĘ ZAMAWIAJĄCEGO Z WYKONAWCAMI**

1. Komunikacja między zamawiającym a wykonawcą w niniejszym postępowaniu odbywa się pod rygorem nieważności przy użyciu środków komunikacji elektronicznej za pośrednictwem platformy zakupowej – dostępnej pod adresem www:

[www.platformazakupowa.pl/pn/kopernik](http://www.platformazakupowa.pl/pn/kopernik)

2. Wykonawca, w niniejszym postępowaniu może złożyć ofertę wyłącznie za pośrednictwem platformy, o której mowa w pkt. 1. Złożenie oferty możliwe jest po zalogowaniu się Wykonawcy (zarejestrowaniu) lub bez logowania.

- 3. Składanie przez wykonawcę oświadczeń i dokumentów, innych niż w pkt. 2, odbywa się elektronicznie za pośrednictwem platformy zakupowej, za pośrednictwem formularza "wyślij wiadomość do zamawiającego" dostępnego na stronie niniejszego postępowania.
- 4. Wykonawca może się zwrócić do zamawiającego z wnioskiem o wyjaśnienie treść dokumentów zamówienia. Wniosek wykonawca składa za pośrednictwem platformy zakupowej – formularza "wyślij wiadomość do zamawiającego" dostępnego na stronie niniejszego postępowania.
- 5. Wniosek, o którym mowa w pkt. 2 można składać w terminie do dnia 29 maja 2024 roku do godziny 09:00.
- 6. Zamawiający wyjaśnienia treści dokumentów zamówienia, tj. treść zapytań wraz z wyjaśnieniami, bez ujawniania źródła zapytania, udostępni niezwłocznie, nie później niż na 2 dni przed upływem terminu składania ofert na stronie internetowej prowadzonego postępowania w sekcji "Komunikaty", pod warunkiem że wniosek o wyjaśnienie treści zapytania ofertowego wpłynął do zamawiającego w terminie, o którym mowa w pkt. 5.

W przypadku gdy wniosek o wyjaśnienie treści dokumentów zamówienia nie wpłynął w terminie, o którym mowa wyżej, zamawiający nie ma obowiązku udzielania wyjaśnień oraz obowiązku przedłużania terminu składania ofert.

Przedłużenie terminu składania ofert nie wpływa na bieg terminu składania wniosku o wyjaśnienie treści dokumentów zamówienia.

- 7. Za datę przekazania (wpływu) oświadczeń, wniosków, zawiadomień oraz informacji przyjmuje się datę ich przesłania za pośrednictwem platformy zakupowej, o której mowa w pkt 1, poprzez kliknięcie przycisku "Wyślij wiadomość do zamawiającego", po których pojawi się komunikat, że wiadomość została wysłana do zamawiającego.
- 8. Zamawiający będzie przekazywał wykonawcom informacje za pośrednictwem platformy zakupowej. Informacje dotyczące odpowiedzi na pytania, zmiany treści dokumentacji zamówienia, zmiany terminu składania i otwarcia ofert zamawiający będzie zamieszczał na platformie w sekcji "Komunikaty". Korespondencja, której adresatem jest konkretny wykonawca, będzie przekazywana za pośrednictwem platformy do konkretnego wykonawcy.

Wykonawca jako podmiot profesjonalny ma obowiązek sprawdzania komunikatów i wiadomości przesłanych przez zamawiającego bezpośrednio na platformie zakupowej.

9. Zamawiający informuje, iż w przypadku jakichkolwiek wątpliwości związanych z zasadami korzystania z platformy zakupowej, Wykonawca winien skontaktować się z dostawcą rozwiązania teleinformatycznego, tel. +48 22 101 02 02 (infolinia dostępna od poniedziałku do piątku, w godzinach  $8:00 - 17:00$ ).

Dodatkowe informacje – instrukcje dotyczące korzystania z platformy zakupowej, w tym dotyczące w szczególności logowania, składania wniosków o wyjaśnienie treści specyfikacji, składania ofert oraz innych czynności podejmowanych przez wykonawcę przy użyciu platformy zakupowej dostępne są na stronie internetowej dostawcy rozwiązania teleinformacyjnego – adres:

[https://platformazakupowa.pl/strona/45](https://platformazakupowa.pl/strona/45-instrukcje)-instrukcje

10. Zamawiający do kontaktowania się z wykonawcami w sprawach dotyczących niniejszego zapytania ofertowego upoważnia:

> Daria Piątkowska - specjalistka ds. zakupów Dział Zamówień Publicznych

#### **VI. TERMIN SKŁADANIA I OTWARCIA OFERT**

- 1. Ofertę sporządzoną w formie określonej w niniejszym rozdziale, należy złożyć za pośrednictwem platformy zakupowej w terminie do dnia **6 czerwca 2024 rok do godziny 09:00**.
- 2. Wykonawca ubiegający się o udzielenie zamówienia może złożyć tylko jedną ofertę.
- 3. Treść oferty musi odpowiadać treści zapytania ofertowego.
- 4. Zamawiający nie dopuszcza składania ofert wariantowych.
- 5. Zamawiający nie dopuszcza składania ofert częściowych.
- 6. Ofertę wypełniony na stronie prowadzonego postępowania formularz, wykonawca składa za pośrednictwem platformy zakupowej.

Wykonawca zobowiązany jest do poprawnego uzupełnienia danych wykonawcy, w szczególności należy zwrócić uwagę na adres e-mali, ponieważ to na wskazany adres poczty elektronicznej wykonawca otrzyma potwierdzenie złożenia oferty lub prośbę o potwierdzenie adresu e-mail (zależnie od tego czy wykonawca jest zalogowany lub czy nie posiada konta/nie jest zalogowany).

Po zweryfikowaniu wszystkich informacji dotyczących oferty należy kliknąć przycisk "Złóż ofertę".

Instrukcje dotyczące składania, zmiany lub wycofania ofert dostępne są na stronie internetowej dostawcy platformy zakupowej:

[https://platformazakupowa.pl/strona/45](https://platformazakupowa.pl/strona/45-instrukcje)-instrukcje

- 7. Cenę za realizację przedmiotu zamówienia zamieszcza się w formularzu systemowym na platformie zakupowej z podaniem ceny ofertowej netto oraz obowiązującej stawki VAT.
- 8. Przy kalkulacji ceny oferty powinny zostać uwzględnione wszystkie należności publiczno-prawne, kwotę podatku VAT obliczoną według stawki zgodnej z przepisami obowiązującymi na dzień składania Ofert, zobowiązania, koszty, narzuty i składniki, które poniesie wykonawca w związku z realizacją zamówienia, a także wszelkie ewentualne upusty, rabaty.
- 9. Cena oferty musi być wyrażona w złotych polskich z dokładnością do dwóch miejsc po przecinku.
- 10. **Wykonawca do oferty powinien załączyć:**
	- 1) **Kosztorys** o którym mowa w rozdz. VII pkt. 1 ppkt. 2
	- 2) **Harmonogram prac** o którym mowa w rozdz. VII pkt. 1 ppkt. 3
- 11. Wykonawca jest związany ofertą 30 dni od dnia upływu terminu składania ofert.

#### **VII. KRYTERIA OCENY OFERT**

- 1. Przy dokonywaniu wyboru najkorzystniejszej oferty zamawiający stosować będzie następujące kryteria:
	- 1) "Cena" 60,00 pkt będzie rozpatrywana na podstawie ceny brutto za wykonanie przedmiotu zamówienia, podanej przez wykonawcę w formularzu. Oferty będą badane według poniższego wzoru:

Liczba punktów zdobytych w kryterium "Cena"

najniższa cena brutto z ocenianych ofert

cena brutto badanej oferty

 $- X$  60,00 pkt

2) "**Kosztorys**" – 20,00 pkt. – będzie rozpatrywany na podstawie złożonego opisu zawierającego kosztorys prac.

*Dopuszczalne formaty plików: PDF*

Opisany kosztorys zamawiający oceni następująco:

- max. 20 pkt. wyżej zostanie oceniony kosztorys opisany szczegółowo i z uzasadnieniem przedstawionych pozycji w kosztorysie, zawierający krótki opis proponowanych rozwiązań, i zastosowanych elementów zestawu
- 3) "**Harmonogram prac**" 20,00 pkt. będzie rozpatrywany na podstawie złożonego opisu harmonogramu prac.

*Dopuszczalne formaty plików: PDF*

Opisany harmonogram prac zamawiający oceni następująco:

- max. 20 pkt. wyżej zostanie oceniony harmonogram opisany szczegółowo i z uzasadnieniem przedstawionych propozycji
- 2. W ocenie wezmą udział pracownicy biura ESERO, którzy ocenią samodzielnie i indywidualnie nadesłane propozycje, i przyznają odpowiednią liczbę punktów cząstkowych za każdy z wymienionych elementów w niniejszym rozdziale w pkt. 1 ppkt. 2 i 3. Ostateczna liczba punktów będzie średnią arytmetyczną z sumy punktów cząstkowych.
- 3. Każdy kosztorys i harmonogram prac będzie oceniany indywidualnie.
- 4. Zamawiający uzna za najkorzystniejszą ofertę wykonawcy, który spełni wszystkie postanowienia w niniejszej dokumentacji oraz którego oferta uzyska największą liczbę punktów spośród złożonych ofert, według określonych kryteriów oceny ofert.
- 5. Wszelkie obliczenia będą dokonywane z dokładnością do dwóch miejsc po przecinku.

#### **VIII. UDZIELENIE ZAMÓWIENIA**

- 1. Zamawiający, wykonawcy którego oferta zostanie wybrana, udzieli zamówienia na warunkach określonych w dokumentach niniejszego postępowania.
- 2. Wykonawca, o którym mowa w pkt. 1, zobowiązany będzie do złożenia przed udzieleniem zamówienia oświadczenia o niepodleganiu wykluczeniu, o którym mowa w rozdziale IV pkt. 1 ppkt. 1 (nie dotyczy udzielenia zamówienia na podstawie umowy).

#### **IX. ZAŁĄCZNIKI**

Integralną częścią zapytania ofertowego są następujące dokumenty:

- a) załącznik nr 1 szczegółowy opis przedmiotu zamówienia wraz z regulaminem Konkursu i dokumentacją zestawu.
- b) załącznik nr 2 klauzula informacyjna z art. 13 Rozporządzenia Parlamentu Europejskiego i Rady (RODO).

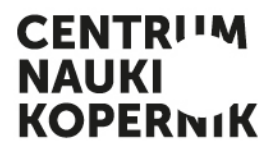

Centrum Nauki Kopernik ul. Wybrzeże Kościuszkowskie 20 00-390 Warszawa

DZP.261.74.2024.DP załącznik nr 1 do zapytania ofertowego

#### **SZCZEGÓŁOWY OPIS PRZEDMIOTU ZAMÓWIENIA**

#### **I. PRZEDMIOT ZAMÓWIENIA (INFORMACJE OGÓLNE)**

Przedmiotem zamówienia jest:

- 1. Wykonanie i dostarczenie 18 zestawów elektronicznych "CanSat Kit"
- 2. W ramach realizacji Konkursu CanSat 2025 w Polsce (edycja 2024-2025).

#### **II. PARAMETRY TECHNICZNE ORAZ FUNKCJONALNE PRZEDMIOTU ZAMÓWIENIA**

Każdy zestaw ma zawierać dwie płytki drukowane o takich samych funkcjonalnościach – jedna przeznaczona do umieszczenia w minisatelicie CanSat, druga służąca jako stacja naziemna – spełniające następujące wymagania specyfikacyjne:

- 1. Przestrzeń zajmowana przez płytkę nie może przekraczać 1/3 (jednej trzeciej) maksymalnej kubatury minisatelity Cansat, określonej jako walec o 115 mm wysokości, 66 mm średnicy;
- 2. Możliwość podpięcia karty SD;
- 3. Obecność modułu radiowego, z możliwością dodania anteny zewnętrznej;
- 4. Mikrokontroler kompatybilny z Arduino, czyli możliwy do zaprogramowania w środowisku Arduino IDE przez port USB;
- 5. Dostępne złącza do podłączenia dodatkowych czujników;
- 6. Możliwość zasilania bateriami litowo-jonowymi;
- 7. Układ zasilający zapewniający napięcia 3,3V oraz 5V, z wydajnością większą niż 0,5A;
- 8. Zapewniona dwustronna komunikacja radiowa w nielicencjonowanym paśmie amatorskim, posiadająca więcej niż 10 kanałów, z mocą nadajnika ponad 17 dBm;
- 9. Zewnętrzne czujniki temperatury i ciśnienia, możliwe do podłączenia do komputera pokładowego, bez konieczności lutowania;
- 10. Wszystkie komponenty muszą zawierać się na jednej, integralnej, płytce drukowanej, z wyłączeniem czujników temperatury i ciśnienia, które będąc czujnikami zewnętrznymi, muszą jednak być możliwe w podłączeniu do płytki bez konieczności lutowania.
- 11. Zgodność z zapisami regulaminu Konkursu CanSat 2024 (ze zrealizowanej edycji 2023-2024), o którym mowa w rozdz. IV pkt. 5 – dotyczy wyłącznie wytycznych technicznych, które są identyczne z zapisami bieżącej edycji 2024-2025 (Konkurs CanSat 2025).
- 12. Zgodność ze specyfikacją zestawów CanSat Kit, o którym mowa w rozdz. IV pkt. 5.

#### **III. TERMIN REALIZACJI**

Zestawy CanSat Kit powinny być dostarczone:

- 1. do 28.10.2024 roku dokładny termin ustalony w trybie roboczym
- 2. na adres: ul. Wybrzeże Kościuszkowskie 20, 00-390 Warszawa

#### **IV. DODATKOWE INFORMACJE**

- **1. Wykonawca do oferty powinien załączyć kosztorys i harmonogram prac, o których mowa w rozdz. VII pkt. 1 ppkt. 2 i 3 zapytania ofertowego.**
- **2. Wykonawca zapewni gwarancję na wykonane zestawy i ich serwis w razie usterki – w terminie do 24 miesięcy od dnia podpisania protokołu odbioru.**
- 3. Płatność nastąpi po wykonaniu przedmiotu zamówienia w ciągu 14 dni od dnia otrzymania przez zamawiającego faktury/rachunku. Podstawą do wystawienia faktury/rachunku będzie prawidłowe wykonanie przedmiotu zamówienia i podpisany przez obie strony protokół odbioru.
- 4. Wykonawca zobowiązuje się do realizacji przedmiotu zamówienia zgodnie z warunkami określonymi w niniejszej dokumentacji, obowiązującymi przepisami prawa, najlepszą wiedzą, najlepszymi praktykami obowiązującymi na rynku oraz z należytą starannością i przy zastosowaniu odpowiednich umiejętności i technik.
- 5. Poniżej znajdują się kolejno:
	- a) Regulamin przeprowadzonego konkursu CanSat 2024 w Polsce w 2023-2024 roku
	- b) Specyfikacja dokumentacja zestawu startowego CanSat Kit

Konkurs CanSat wspiera firma Boeing

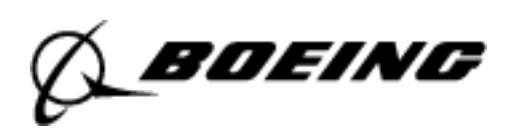

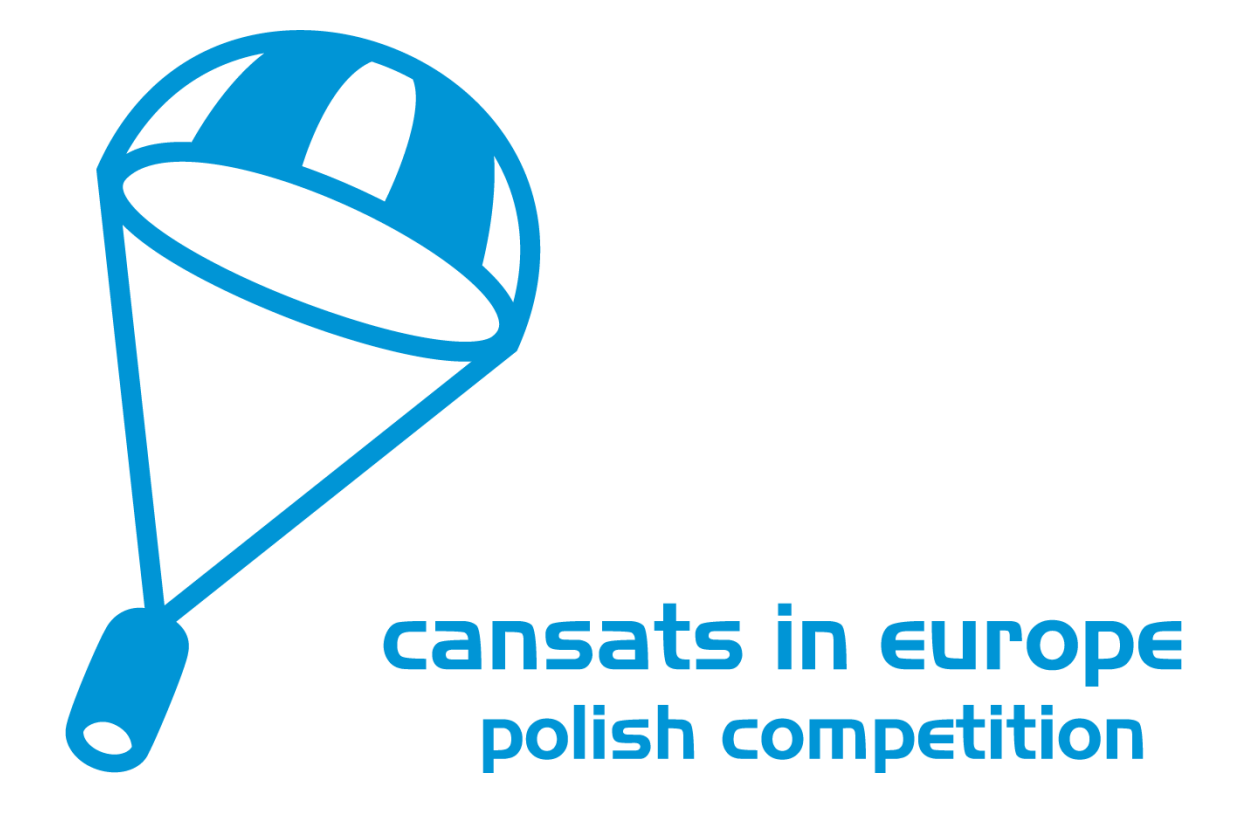

**Regulamin Konkursu CanSat 2024 w Polsce** (dalej zwany "Regulaminem")

# cansats in europe Innimiliani nili nili

### **Spis treści**

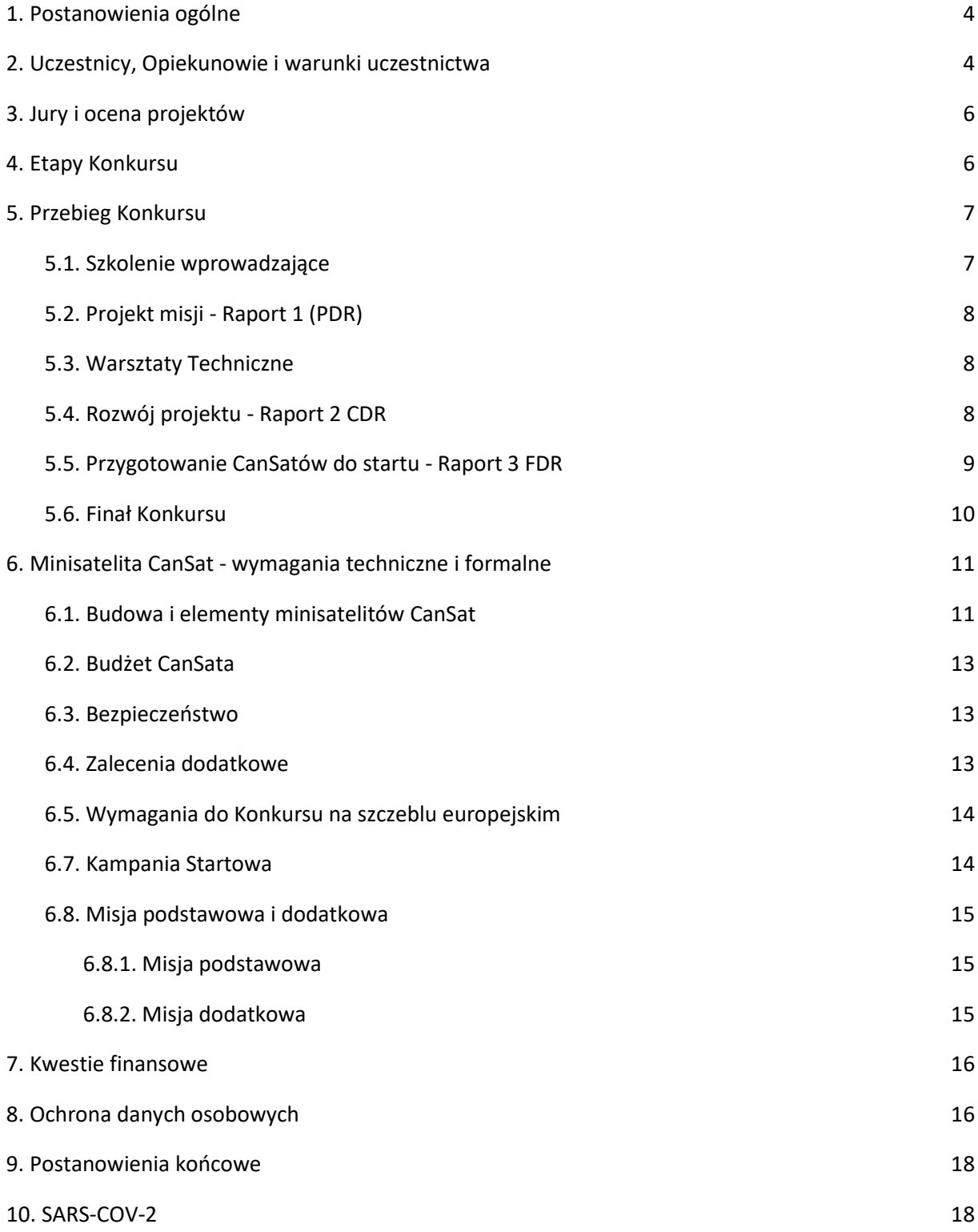

### <span id="page-10-0"></span>**1. Postanowienia ogólne**

- 1. Regulamin określa zasady organizacji i przeprowadzenia konkursu pod nazwą "CanSat2022" (zwanego dalej **"Konkursem**"), którego organizatorem jest Centrum Nauki Kopernik z siedzibą w Warszawie (kod pocztowy: 00-390) przy ul. Wybrzeże Kościuszkowskie 20, wpisane do Rejestru Instytucji Kultury prowadzonego przez Prezydenta m.st. Warszawy pod nr 02/06 (zwane dalej "Organizatorem").
- 2. Celami Konkursu są:
- zaprojektowanie i zbudowanie minisatelity typu Cansat, o wielkości i kształcie zbliżonym do puszki po napoju. Szczegółowe wytyczne dotyczące Cansatów znajdują się w Rozdziale 6,
- możliwość przejścia przez wszystkie etapy rzeczywistego projektu kosmicznego: od zdefiniowania celów misji, przez zaprojektowanie minisatelity CanSat, uwzględnienie wszystkich głównych podsystemów obecnych na satelicie, budowę prototypu, przeprowadzenie testów, budowę Cansata w ostatecznej formie (tzw. "lotnej"), start misji, aż do analizy uzyskanych podczas lotu danych; włączając w to zarządzanie projektem jego finansowanie i promocję misji,
- rozwój kompetencji STEM (science, technology, engineering, mathematics) uczniów oraz ich umiejętności związanych z pracą projektową.
- 3. Przedmiotem Konkursu jest wyłonienie najlepszych projektów.
- 4. Autorzy najlepszego projektu zostaną zgłoszeni przez Organizatora do reprezentowania Polski w Finałach Europejskich CanSat.
- 5. Regulamin stanowi podstawę przeprowadzenia Konkursu oraz określa prawa i obowiązki jego uczestników.

### <span id="page-10-1"></span>**2. Uczestnicy, Opiekunowie i warunki uczestnictwa**

- 1. Uczestnikami Konkursu (zwanymi dalej łącznie "Uczestnikami", a każdy z osobna "Uczestnikiem") mogą być wyłącznie uczennice/uczniowie szkoły ponadpodstawowej w wieku 14-19 lat. Konkurs nie jest skierowany do studentów/studentek i takie zgłoszenia nie będą rozważane.
- 2. Uczestnicy zgłaszani są do Konkursu w formie drużyn (zwanych dalej "**Zespołami**") przez opiekuna/kę (zwanych dalej łącznie "**Opiekunami",** a każdy/a z osobna **"Opiekunem"**).
- 3. Zespoły powinny spełniać następujące wymagania:
- Zespoły powinny składać się z od 4 (czworga) do 6 (sześciorga) uczniów/uczennic,
- Członkowie/członkinie Zespołów muszą być zarejestrowani jako uczniowie/uczennice odbywający naukę w szkole ponadpodstawowej w pełnym wymiarze godzin,
- Ponad połowa członków/członkiń Zespołu musi posiadać polskie obywatelstwo,
- Każdy Zespół musi posiadać Opiekuna/kę,
- Członkowie/członkinie Zespołów zakwalifikowanych w poprzednich edycjach do Konkursu na szczeblu europejskim oraz pracownicy Organizatora nie mogą brać udziału w Konkursie.
- 4. Opiekun odpowiada za nadzorowanie postępów prac Zespołu, służy pomocą i radą oraz jest pośredniczy w kontaktach między Organizatorem i Zespołem.
- 5. Opiekun odpowiada za wszelkie działania bądź zaniechania wszystkich członków Zespołu, zarówno podczas etapu prac nad minisatelitami CanSat, jak i podczas spotkania finałowego.
- 6. Rolę Opiekunów mogą pełnić wyłącznie osoby pełnoletnie, zaangażowane w proces edukacyjny uczestników/uczestniczek Zespołów w ramach działalności w szkole, bibliotece, domu kultury, etc.
- 7. Jeden Opiekun może, podczas danej edycji Konkursu, towarzyszyć tylko jednemu Zespołowi.
- 8. Zaleca się również, aby Zespół posiadał mentora/mentorkę z uczelni wyższej lub branży, która to osoba będzie mogła pomóc uczniom i uczennicom w realizacji projektu, jeżeli zakwalifikują się do Konkursu.
- 9. Warunkiem wzięcia udziału w Konkursie jest przesłanie zgłoszenia w terminie i w formie określonej niniejszym Regulaminem (zwanego dalej "Zgłoszeniem"). Przez przesłanie Zgłoszenia do Konkursu rozumie się prawidłowe wypełnienie i przesłanie formularza zgłoszeniowego (zwanego dalej "Formularzem") dostępnego na stronie internetowej ESERO-Polska. Formularz należy wypełnić do dnia 21 września 2023 r., godz. 23:59. Decyduje data zapisania wypełnionego Formularza w systemie informatycznym Organizatora.
- 10. Zgłoszenia dokonuje Opiekun. Opiekun może zgłosić jeden Zespół i jeden Formularz.
- 11. O kwalifikacji do Konkursu decyduje poprawność wypełnienia Formularza i terminowość jego przesłania.
- 12. O wyborze Zespołów do Konkursu Organizator poinformuje do dnia 23.09.2023 drogą mailową Opiekuna Zespołu. Organizator zastrzega, że skontaktuje się jedynie z zakwalifikowanymi do Konkursu Zespołami.

### <span id="page-12-0"></span>**3. Jury i ocena projektów**

- 1. Zespoły będą oceniane w trakcie poszczególnych etapów Konkursu przez jury wybrane przez Organizatora (dalej zwane "Jury").
- 2. Do zadań Jury należeć będzie w szczególności:
	- ocena raportów i działań Zespołów,
	- ocena pracy Zespołów podczas Finału Konkursu,
	- ocena prezentacji końcowych wygłaszanych przez Zespoły podczas Finału,
	- wyłonienie do dnia 08.05.2024 najlepszych projektów,
	- kontrola nad prawidłowym przebiegiem Konkursu.
- 3. Ocena merytoryczna zostanie dokonana przy uwzględnieniu poniższych kryteriów:

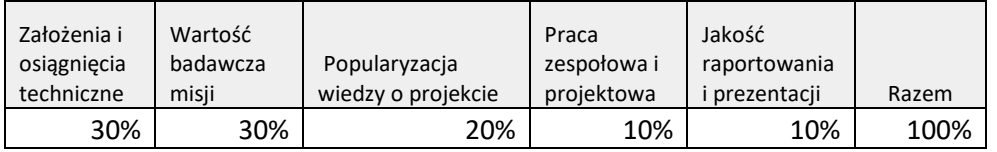

- 4. Każdy z członków Jury zobowiązany jest do zapoznania się ze wszystkimi Raportami, spełniającymi warunki formalne wskazane w Regulaminie.
- 5. Decyzje Jury i Organizatora są decyzjami ostatecznymi.

### <span id="page-12-1"></span>**4. Etapy Konkursu**

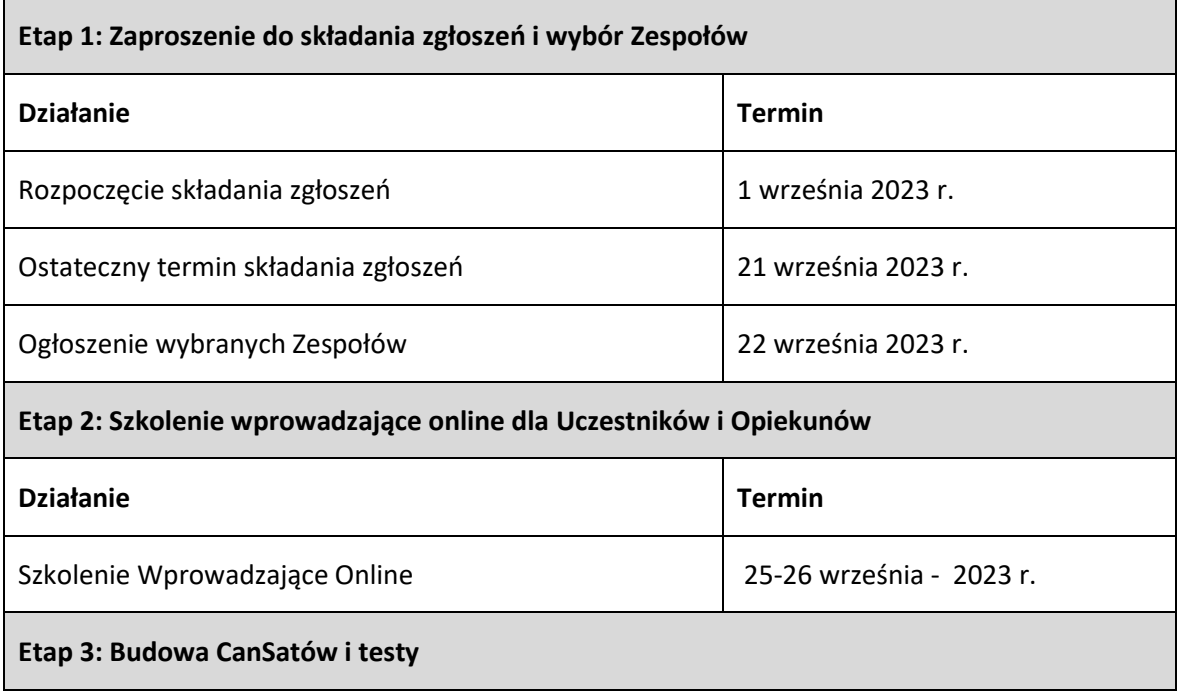

# cansats in europe Innimiliani nili nili

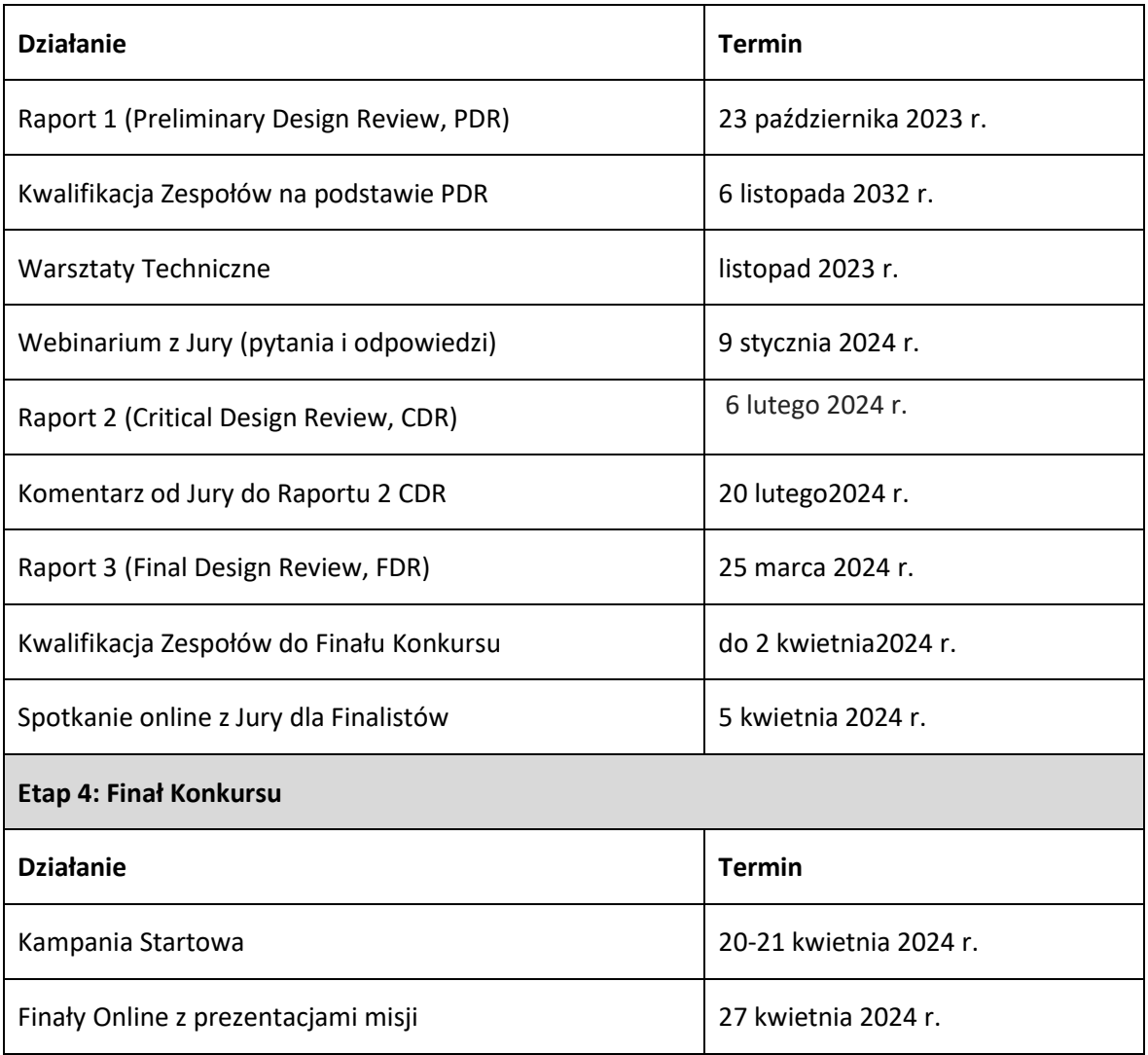

Terminy i lokalizacje mogą ulec zmianie, o czym Organizator będzie informował Opiekunów na bieżąco za pośrednictwem poczty elektronicznej. Terminy nadsyłania raportów rozumiane są jako do końca wskazanego dnia, co oznacza do godziny 23:59 wskazanego dnia.

### <span id="page-13-0"></span>**5. Przebieg Konkursu**

#### <span id="page-13-1"></span>**5.1. Szkolenie Wprowadzające**

- 1. Zanim Zespoły rozpoczną pracę nad swoimi projektami, organizowane jest szkolenie wprowadzające dla Uczestników i Opiekunów. Szkolenie odbędzie się online na wskazanym przez Organizatora komunikatorze.
- 2. Warunkiem uczestnictwa w Szkoleniu Wprowadzającym jest zakwalifikowanie się Zespołu do Konkursu.

### <span id="page-14-0"></span>**5.2. Projekt misji - Raport 1 (PDR)**

- 1. Po warsztatach wprowadzających Zespoły pracują nad projektem misji swojego CanSata tworząc Raport 1 PDR (z ang. Preliminary Design Review).
- 2. Raport powinien być sporządzony wyłącznie w języku angielskim.
- 3. Raport 1 PDR powinien mieć nie więcej niż **20 stron A4**, w tym może zawierać dokumentację fotograficzną, wykresy, ryciny, linki do materiałów audiowizualnych i inne formy prezentacji projektu misji CanSata. Minimalny **rozmiar czcionki to 11 punktów** PostScript (MS Word wielkość czcionki min. 11, Tex/LaTex min. 11 bp).
- 4. Raporty 1 PDR powyżej 20 stron A4 nie będą oceniane przez Jury i tym samym Zespół nie będzie uczestniczył dalej w Konkursie.
- 5. **Termin** nadsyłania Raportu 1 PDR upływa 23.10.2023 r. Raporty nadesłane po tym terminie nie będą przyjmowane i tym samym Zespół nie będzie dalej uczestniczył w Konkursie.
- 6. Raport 1 PDR i wszystkie jego załączniki powinny być przesłane w jednym pliku **w formacie PDF** na wskazany przez Organizatora adres e-mail.
- 7. Na podstawie Raportu 1 PDR zostaną wyłonione Zespoły, które przejdą do dalszego etapu Konkursu, o czym Opiekunowie zakwalifikowanych Zespołów zostaną poinformowani drogą mailową
- 8. Kryteria oceny Raportu 1 PDR zostały podane w Rozdziale 3 pkt. 3.

#### <span id="page-14-1"></span>**5.3. Warsztaty Techniczne**

- 1. Warunkiem uczestnictwa w Warsztatach Technicznych jest zakwalifikowanie się Zespołu na podstawie Raportu 1 PDR.
- 2. Warsztaty Techniczne odbędą się online w listopadzie 2023 r. na wskazanym przez Organizatora komunikatorze. Dokładana data zostanie przekazana zakwalifikowanym Zespołom drogą mailową najpóźniej 2 tygodnie przed wydarzeniem.

#### <span id="page-14-2"></span>**5.4. Rozwój projektu - Raport 2 CDR**

- 1. Raport 2 CDR (z ang. Critical Design Review) powinien zostać dostarczony do Organizatora do 06.02.2024 r. Raporty nadesłane po tym terminie nie będą przyjmowane i tym samym Zespół nie będzie dalej uczestniczył w Konkursie.
- 2. Raport 2 CDR i wszystkie jego załączniki powinny być przesłane w jednym pliku w formacie PDF.
- 3. Raport 3 CDR nie może przekraczać 30 stron A4, w tym może zawierać dokumentację fotograficzną, wykresy, ryciny, linki do materiałów audiowizualnych i inne formy prezentacji projektu misji CanSata. Minimalny rozmiar czcionki to 11 punktów PostScript (MS Word wielkość czcionki min. 11, Tex/LaTex min. 11 bp).
- 4. Raport 2 CDR odnosi się do tego samego projektu, co Raport 1 PDR, tylko na innym etapie przygotowania, tak więc raport powinien być konstruowany "przyrostowo". Oznacza to, iż pierwszy sporządzony raport powinien być bazą drugiego, itd.

# cansats in europe Innimilianini mili nimi

- 5. W każdym z kolejnych raportów na początku powinien znajdować się tzw. *Change Log*, czyli zapis zmian, które nastąpiły względem raportu poprzedniego.
- 6. Raport powinien być wypełniony w języku angielskim.
- 7. Wszelkie zmiany w składzie Zespołu powinny być uwzględniane w Raporcie 2 CDR.
- 8. Kryteria oceny Raportu 2 CDR zostały podane w Rozdziale 3 pkt. 3.

#### <span id="page-15-0"></span>**5.5. Przygotowanie CanSatów do startu - Raport 3 FDR**

- 1. Raport 3 FDR (z ang. Final Design Review) powinien zostać dostarczony do Organizatora do dnia 25.03.2024 r. na wskazany przez Organizatora adres mailowy.
- 2. Raport 3 FDR i wszystkie jego załączniki powinny być przesłane w jednym pliku w formacie PDF.
- 3. Raport 3 FDR odnosi się do tego samego projektu co Raport 1 PDR i Raport 2 CDR, tylko na innym etapie przygotowania, tak więc raport powinien być konstruowany "przyrostowo". Oznacza to iż pierwszy sporządzony raport powinien być bazą drugiego, itd.
- 4. W każdym z kolejnych raportów na początku powinien znajdować się tzw. *Change Log*, czyli zapis zmian, które nastąpiły względem raportu poprzedniego.
- 5. Raport powinien być wypełniony w języku angielskim.
- 6. Raport 3 FDR powinien mieć nie więcej niż 40 stron A4, w tym może zawierać dokumentację fotograficzną, wykresy, ryciny, linki do materiałów audiowizualnych i inne formy prezentacji projektu misji CanSata. Minimalny rozmiar czcionki to 11 punktów PostScript (MS Word wielkość czcionki min. 11, Tex/LaTex min. 11 bp).
- 7. Wszelkie zmiany w składzie Zespołu powinny być uwzględniane w Raporcie 3 FDR. Skład osobowy określony w raporcie FDR jest ostatecznym składem dopuszczonym do udziału w Finałach Konkursu.
- 8. Raport 3 FDR powinien przedstawiać gotowego CanSata, segment naziemny oraz inne komponenty niezbędne do wykonania założonych misji minisatelity CanSat.
- 9. W raporcie FDR niezbędne jest określenie przez Zespół następujących parametrów Cansata: wymiary, masa, szybkość opadania oraz ustawień modułu radiowego (częstotliwość, szerokość pasma, moc wyjściową).
- 10. Jury może skierować pytania dotyczące Raportu 3 FDR drogą elektroniczną na adres e-mail Opiekuna. Zespół ma 48 godzin na udzielenie odpowiedzi drogą mailową na wskazany przez Organizatora adres e-mail.
- 11. Na podstawie oceny Raportu 3 FDR i odpowiedzi na pytania Jury zostanie wybranych minimum 6 Zespołów do kolejnego etapu Konkursu. Opiekunowie Zespołów zostaną o tym poinformowani drogą mailową do 2 kwietnia 2024r.
- 12. Kryteria oceny zostały podane w Rozdziale 3 pkt. 3.
- 13. Po zakwalifikowaniu Zespołu do Finału Konkursu, Jury przydzieli częstotliwości radiowe dla każdego CanSata.
- 14. Treści nadesłanego Raportów 3 Final Design Review (FDR) mogą zostać opublikowane przez Organizatora na stronie internetowej ESERO-Polska po zakończeniu Konkursu. Będą one dostępne na podanej stronie na warunkach licencji Creative Commons [\(CC-BY-3.0 PL\)](https://creativecommons.org/licenses/by/3.0/pl/). Uczestnicy i Opiekun wysyłając Raport 3 FDR do Organizatora tym samym zgadzają się na powyższe postanowienie.

#### <span id="page-16-0"></span>**5.6. Finał Konkursu**

- 1. Finał Konkursu składa się z Kampanii Startowej oraz Spotkania Finałowego Online.
- 2. Kampania Startowa minisatelitów CanSat odbędzie się 20-21 kwietnia 2024 r.
- 3. Lokalizacja, w której odbędą się zrzuty Cansatów będzie wskazana przez Organizatora najpóźniej miesiąc przed wydarzeniem. Informację Opiekunowie dostaną drogą mailową.
- 4. Ramowy plan Kampanii Starowej:
- procedury formalne i BHP,
- przygotowania CanSatów do lotu,
- pytania od Jury,
- weryfikacja CanSatów przez Jury,
- zrzut CanSatów z rakiety lub drona (w zależności od warunków atmosferycznych), zebranie danych.
- 5. Spotkanie Finałowe Online odbędzie 27 kwietnia 2024 r. na komunikatorze wskazanym przez Organizatora nie później niż na 2 tygodnie przed wydarzeniem.
- 6. Na Spotkaniu Finałowym Online Zespoły przedstawią wyniki swoich badań. Prezentacje powinny trwać nie dłużej niż 15 minut, a dodatkowe 10 minut będzie przeznaczone na pytania od Jury. Prezentacje powinny być w języku angielskim. Prezentacje są ostatecznym podsumowaniem misji realizowanych przez Zespoły. Następnie Jury po obradach wyłoni najlepsze projekty.
- 7. Ramowy plan spotkania finałowego:
	- sesja integracyjna,
	- prezentacje Zespołów,
	- obrady Jury,
	- ogłoszenie wyników..
- 8. Uczestnicy, którzy będą prezentować misje CanSatów na Spotkaniu Finałowym Online zobowiązani są do zapewnienia sobie komputera, dobrego łącza internetowego oraz kamery internetowej.
- 9. Terminy i lokalizacje mogą ulec zmianie, o czym Organizator niezwłocznie poinformuje Opiekunów drogą mailową.
- 10. Do wyłonienia najlepszych projektów posłuży Jury ocena następujących elementów:
	- Raport 2 CDR.
	- Raport 3 FDR z podsumowaniem działań promocyjno-edukacyjnych,
	- działalność Zespołu podczas Kampanii Startowej,
	- Prezentacja wygłoszona przez Zespół na Spotkaniu Finałowym Online.
- 11. Kryteria oceny zostały podane w Rozdziale 3 pkt. 3.
- 12. Wyniki Konkursu zostaną ogłoszone przez Jury podczas Spotkania Finałowego Online.

#### cansats in europe II <u> Tim in shi ne kata masa na kata na kata na kata na kata na kata na kata na kata na kata na kata na kata na kata na kata na kata na kata na kata na kata na kata na kata na kata na kata na kata na kata na kata na kata na k</u>

### <span id="page-17-0"></span>**6. Minisatelita CanSat - wymagania techniczne i formalne**

#### <span id="page-17-1"></span>**6.1. Budowa i elementy minisatelitów CanSat**

#### **1. Mechanika CanSata.**

a. Maksymalne dopuszczalne wymiary CanSata w konfiguracji startowej (do momentu opuszczenia zasobnika systemu wynoszenia) są zdefiniowane jako walec o długości 115 mm i średnicy 66 mm. Wyjątek stanowią spadochron i elastyczne anteny, dla których przewidziana jest dodatkowa przestrzeń o geometrii walca o długości nie mniejszej niż 40 mm i średnicy nie mniejszej niż 66 mm. Przestrzeń dodatkowa może być przeznaczona wyłącznie na spadochron oraz anteny. Dowolne elementy twarde (jak np. śruby mocujące spadochron) muszą zmieścić się w przestrzeni głównej, tj. 115 mm x 66 mm.

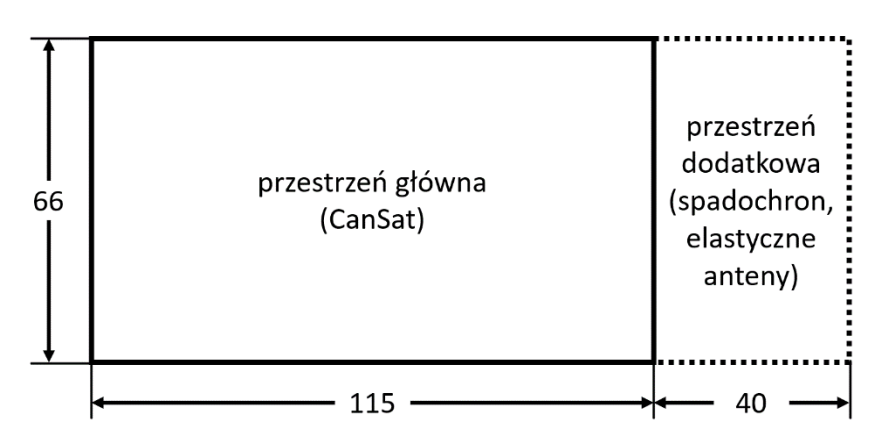

*Rys. 1. Definicja maksymalnych wymiarów CanSata i dodatkowych systemów (spadochrony, anteny)*

- b. Niedopuszczalne jest wyposażanie CanSata w spadochron, anteny lub inne elementy w taki sposób by powstało wysokie prawdopodobieństwo zaklinowania się ładunku (CanSata) w zasobniku.
- c. Wymiary zdefiniowane w Rozdziale 6.1. pkt.1a muszą być samoczynnie utrzymywane przez CanSata do momentu opuszczenia zasobnika rakiety/drona. Niedopuszczalne są konstrukcje napierające na zasobnik systemu wynoszenia.
- d. Całkowita masa CanSata (włączając w to anteny i spadochron/system odzysku) musi zawierać się w przedziale 300-350 g. Lżejsze CanSaty muszą być obciążone dodatkowym balastem do osiągnięcia wymaganej masy 300 g.

#### **2. Elektronika CanSata.**

- a. CanSat musi posiadać własne źródło zasilania. Wymagane jest, aby system był w stanie funkcjonować przez co najmniej 4 godziny bez przerwy, wykonując misję podstawową (wraz z nadawaniem sygnału radiowego).
- b. Baterie muszą być łatwo dostępne w przypadku konieczności ich szybkiej wymiany w warunkach polowych.
- c. CanSat musi posiadać łatwo dostępny włącznik główny. Włącznik powinien być zabezpieczony przed przypadkowym przełączeniem podczas działania przyspieszeń (start rakiety, napełnianie spadochronu).
- d. Włączenie CanSata musi być sygnalizowane przy użyciu wizualnej kontrolki (np. diody LED).
- e. Zespół zobowiązany jest do przedstawienia Organizatorowi w dokumencie FDR oraz podczas Kampanii Startowej sposobu wyłączenia CanSata (oraz przekazać odpowiednie narzędzia, jeśli są potrzebne). Po odnalezieniu CanSat zostanie wyłączony przez Organizatora lub Jury wg przekazanej instrukcji, aby zaprzestał on nadawać sygnał radiowy.

#### **3. Łączność radiowa i stacje naziemne.**

- a. W celu uniknięcia zakłóceń pomiędzy CanSatami, każdemu Zespołowi zakwalifikowanemu do Finału Konkursu zostanie przyznane pasmo radiowe o szerokości minimum 125 kHz w paśmie ogólnodostępnym ISM 433 MHz. Pasmo może być wykorzystywane do obustronnej komunikacji CanSat – stacja naziemna.
- b. Maksymalna moc sygnału na wyjściu modułu radiowego w CanSacie i stacji naziemnej nie może przekraczać 20 dBm.
- c. Zmiana pasma, jego szerokości, mocy maksymalnej lub wykorzystywanego modułu radiowego (innego niż SX127[6-9]/RFM9[5-6]/CanSat Kit) będzie wymagała zgody Organizatora. Moduł radiowy zestawu CanSat Kit jest kompatybilny z wymaganiami dotyczącymi częstotliwości, pasma i mocy nadawania, pod warunkiem zastosowania prawidłowej konfiguracji przekazanej w jego instrukcji obsługi i materiałach z warsztatów wprowadzających CanSat.
- d. Łącze radiowe powinno pozwalać na odbieranie danych misji podstawowej CanSata przynajmniej w odległości 1 km od CanSata (przy ziemi). Zalecany zasięg przy ziemi to 3 km.

#### **4. System odzysku**

- a. CanSat powinien być wyposażony w system odzysku wielokrotnego użytku, np. spadochron. Zaleca się stosowanie materiałów o jaskrawych kolorach, które ułatwiają znalezienie CanSata po lądowaniu.
- b. Zalecana szybkość opadania CanSata wynosi 8 11 m/s. Ze względów bezpieczeństwa, szybkość opadania nie może przekraczać zakresu 5 - 12 m/s. Mniejsza szybkość opadania powoduje znaczne oddalenie się CanSata od miejsca startu co może mieć wpływ na komunikację radiową oraz zmniejszyć szanse na odnalezienie minisatelity po lądowaniu. W raportach należy przedstawić obliczenia lub wyniki testów dotyczących szybkości opadania osiąganych za pomocą wybranego systemu odzysku.
- c. CanSat oraz system odzysku powinny być odporne na duże przeciążenie nawet do 20 g.

#### **5. Wymagania systemowe**

Minisatelita CanSat oraz segment naziemny muszą być zdolne do realizacji misji podstawowej, zgodnie z jej definicją w punkcie 6.8.1, oraz misji dodatkowej, zdefiniowanej przez Zespół.

#### <span id="page-19-0"></span>**6.2.Budżet CanSata**

- 1. Całkowita wartość komponentów użytych do budowy lotnego CanSata nie może przekroczyć 500 EUR.
- 2. W przypadku wykorzystania zestawu CanSat Kit, w budżecie należy przyjąć następujące kwoty jego składowych:
	- a. płytka główna 175 zł,
	- b. płytka prototypowa 20 zł,
	- c. czujnik temperatury LM35 23 zł,
	- d. czujnik ciśnienia BMP280 10 zł.
- 3. W przypadku podzespołów uzyskanych w ramach sponsoringu Zespół powinien uwzględnić ich koszt w budżecie na podstawie cen rynkowych.
- 4. Wydatki związane ze stacją naziemną i innymi komponentami, które nie są integralną częścią lotnego CanSata nie są wliczane do podanego limitu kwotowego.

#### <span id="page-19-1"></span>**6.3.Bezpieczeństwo**

- 1. Nie dopuszcza się wykorzystywania lub działania na szkodę zwierząt w misji CanSata (zarówno w trakcie przygotowań, jak i podczas Kampanii Startowej).
- 2. Zakazuje się stosowania materiałów wybuchowych, detonatorów, artykułów pirotechnicznych lub mogących stwarzać niebezpieczeństwo, a także wzniecania ognia na pokładzie CanSata lub w stacji naziemnej. Wszystkie materiały stosowane do budowy CanSata muszą być bezpieczne dla ludzi i środowiska. W przypadku wątpliwości związanych z bezpieczeństwem, Organizator może wymagać przedstawienia kart charakterystyki materiału.
- 3. Wykorzystanie wszelkiego rodzaju zbiorników ciśnieniowych wymaga akceptacji Organizatora.
- 4. Stosowanie akumulatorów typu litowo-polimerowych (Li-Pol) wymaga akceptacji Organizatora ze względu na zagrożenie pożarowe.
- 5. Wznoszenie masztów antenowych i innych konstrukcji wyższych niż 2 (dwa) m lub umieszczonych na wysokości powyżej 2 (dwóch) metrów od poziomu ziemi podczas Kampanii Startowej będzie wymagało zgody Organizatora.
- 6. Jeśli Organizator stwierdzi ze CanSat może stworzyć zagrożenie dla innych minisatelitów, platformy startowej lub Uczestników Konkursu nie zostanie dopuszczony do lotu w czasie Kampanii Startowej.

#### <span id="page-19-2"></span>**6.4. Zalecenia dodatkowe**

- 1. Prawdopodobieństwo odnalezienia CanSata można zwiększyć dzięki:
	- − nadawaniu sygnału radiowego przez dłuższy czas (zalecane 6 godzin),
	- − użyciu odbiornika nawigacji satelitarnej w minisatelicie CanSat,
- − użyciu głośnych brzęczyków (ang. buzzerów),
- − wykorzystaniu materiałów w jaskrawych kolorach (obudowa, spadochron).
- 2. Zaleca się, aby CanSat był podpisany nazwą Zespołu wraz z danymi kontaktowymi (np. numer telefonu) w widocznym miejscu na obudowie w przypadku podjęcia CanSata przez osoby trzecie.

#### <span id="page-20-0"></span>**6.5. Wymagania do Konkursu na szczeblu europejskim**

Minisatelita CanSat biorący udział w Konkursie na szczeblu europejskim musi być zgodny z aktualnymi wymaganiami opublikowanymi przez ESA (European Space Agency), na stronie internetowej [https://cansat.esa.int](https://cansat.esa.int/)

#### <span id="page-20-1"></span>**6.7. Kampania Startowa**

- 1. CanSaty biorące udział w finałach Konkursu będą wynoszone za pomocą rakiety na wysokość między 1,5 a 2,5 km lub/i za pomocą drona na wysokość do 500 m.
- 2. Rodzaj systemu wynoszenia użytego podczas Kampanii Startowej i jego osiągi będą zależeć od aktualnych warunków atmosferycznych, zagrożenia pożarowego oraz innych czynników organizacyjnych.
- 3. Zmiana systemu wynoszenia lub jego parametrów może nastąpić w dowolnym momencie, nawet podczas Kampanii Startowej.
- 4. Jeśli dojdzie do zmiany systemu wynoszenia lub jego parametrów Jury weźmie ten czynnik pod uwagę w procesie oceny.
- 5. Parametry systemów wynoszenia oraz zasobników na CanSaty zostaną udostępnione Opiekunom nie później niż na miesiąc przed Kampanią Startową.
- 6. Podczas Kampanii Startowej Jury przeprowadzi następującą weryfikację CanSatów:
	- a. Gotowość do lotu i wykonania misji będzie określana na podstawie rozmów Jury z Zespołami,
	- b. Pomiar masy CanSata dokonywany będzie za pomocą wagi o dokładności nie gorszej niż +/- 1 g. Wynik pomiaru nie może wykraczać poza podany w pkt. 6.1.1 d przedział +/ dokładność wagi.
	- c. Pomiary wymiarów zewnętrznych CanSata dokonywane będą za pomocą przyrządu o dokładności pomiaru nie gorszej niż 0.1 mm. Wynik pomiaru nie może wskazywać wymiarów większych niż zdefiniowane w 6.1.1 a +/- dokładność przyrządu.
- 7. Podczas Kampanii Startowej Jury będzie weryfikować poprawność ustawień nadajników radiowych (częstotliwość środkową, zajmowane pasmo, moc sygnału).
- 8. CanSaty niespełniające wymagań z Rozdziału 6 nie będą dopuszczone do lotu podczas Kampanii Startowej przez Jury lub Organizatora, z wyłączeniem pkt 6.9.

#### <span id="page-21-0"></span>**6.8. Misja podstawowa i dodatkowa**

#### <span id="page-21-1"></span>**6.8.1.Misja podstawowa**

1. Zespół musi zbudować CanSata i zaprogramować go w taki sposób, aby zrealizował podstawową, obowiązkową misję, która brzmi:

Po starcie, w trakcie opadania i po lądowaniu, CanSat ma za zadanie mierzyć, zapisywać na karcie SD/microSD i przesyłać do stacji naziemnej (przynajmniej raz na sekundę) następujące dane telemetryczne:

- temperatura powietrza otoczenia (poza obudową satelity),
- ciśnienie atmosferyczne,

a Zespół ma następnie te dane przeanalizować.

- 2. Zespół musi mieć możliwość późniejszego przeanalizowania uzyskanych danych (na przykład, do obliczenia wysokości) i następnie przedstawienia ich w formie graficznej na wykresach (na przykład zmiana wysokości w czasie lub zmiana temperatury w zależności od wysokości).
- 3. Zespół powinien określić i przedstawić zastosowanie zebranych danych w ramach misji podstawowej.

#### <span id="page-21-2"></span>**6.8.2.Misja dodatkowa**

- 1. Każdy Zespół musi wybrać i zdefiniować misję dodatkową CanSata.
- 2. Zespoły mają dowolność w wyborze rodzaju misji dodatkowej.
- 3. Misja dodatkowa powinna mieć wartość naukową, techniczną lub stanowić innowację.
- 4. Inspiracją do wybrania misji dodatkowej mogą być misje sond kosmicznych, w tym satelitów, zapotrzebowanie na dane naukowe potrzebne do realizacji konkretnego projektu naukowego, czy też pokazanie możliwości technicznych podzespołu lub rozwiązania zaprojektowanego przez Zespół. Warto też zastanowić się jaka misja mogłaby zidentyfikować bądź przyczynić się do rozwiązania konkretnych problemów występujących w środowisku lub społeczeństwie. Przykładami misji dodatkowych są: zaawansowana telemetria, zdalna kontrola CanSata, obrazowanie satelitarne, kontrola lotu.
- 5. Misja dodatkowa powinna być tak dobrana i zaprojektowana, aby była możliwa do realizacji w warunkach panujących podczas Kampanii Startowej.
- 6. Zespoły powinny wziąć pod uwagę ograniczenia związane z profilem misji minisatelity CanSat i skoncentrować się na wykonalności wybranej przez siebie misji (zarówno pod względem technicznym, jak i finansowym lub logistycznym).
- 7. Zmiana lub odstępstwo od stosowania konkretnych wymagań (w konkretnym, wskazanym przez Zespół przypadku) zostanie rozpatrzona przez Organizatora i Jury na podstawie wniosku z uzasadnieniem złożonego przez Zespół na wskazany przez Organizatora adres e-mail przed złożeniem Raportu 3 FDR. Decyzja dotycząca wniosku zostanie udzielona drogą e-mailową na adres Opiekuna.

### <span id="page-22-0"></span>**7. Kwestie finansowe**

- 1. Organizator zapewnia:
- a. Jeden zestaw CanSat Kit dla każdego Zespołu, który przejdzie do kolejnego etapu Konkursu na podstawie Raportu 1 PDR (zawierający dwie płytki – do CanSata i do stacji naziemnej oraz czujniki misji podstawowej, opis CanSat Kit znajduje się pod adresem: [https://github.com/CanSatKit/Documentation\)](https://github.com/CanSatKit/Documentation).
- b. Zwrot kosztów dojazdu do kwoty 800 zł/Zespół do lokalizacji, w której odbędzie się Kampania Startowa, wybranej przez Organizatora Zwrot kosztów podróży na warunkach określonych poniżej, nastąpi najpóźniej w terminie do 3 miesięcy od dnia zakończenia finałów krajowych Konkursu, w drodze przelewu na numer rachunku bankowego wskazany przez Opiekuna lub Uczestnika Konkursu. Za dzień dokonanego zwrotu kosztów podróży przyjmuje się dzień obciążenia rachunku bankowego Organizatora. Warunkiem zwrotu kosztów podróży jest przedstawienie biletów lub wypełnienie karty ewidencji przejazdu przekazanej przez Organizatora.
- c. Nagrody rzeczowe lub pieniężne dla Uczestników zakwalifikowanych do Finałów Konkursu. Nagrody, o których mowa w niniejszym punkcie zostaną przekazane przez Organizatora Opiekunom zwycięskich Zespołów na podstawie listy członków Zespołu przesłanej do Organizatora. Opiekunowie następnie przekażą nagrody członkom Zespołów. Przekazanie nagród pieniężnych nastąpi najpóźniej w terminie do 3 miesięcy od dnia zakończenia finałów krajowych Konkursu, w drodze przelewu na numer rachunku bankowego wskazany przez Opiekuna.
- 2. Wydatki, które muszą zostać pokryte przez Zespół (lub szkołę, sponsorów, itp.):
- a. Wszelkie dodatkowe urządzenia elektroniczne i materiały konieczne do budowy i realizacji misji CanSata.
- b. Wszelkie inne koszty poniesione przez Zespół niewymienione powyżej jako zapewnione przez Organizatora.

### <span id="page-22-1"></span>**8. Ochrona danych osobowych**

- 1. Warunkiem udziału w Konkursie jest wypełnienie i zapisanie internetowego Formularza oraz wyrażenie przez Opiekuna zgody na przetwarzanie przez Organizatora podanych w Formularzu danych osobowych zgodnie z Rozporządzeniem Parlamentu Europejskiego i Rady (UE) 2016/679 z dnia 27 kwietnia 2016 r. w sprawie ochrony osób fizycznych w związku z przetwarzaniem danych osobowych i w sprawie swobodnego przepływu takich danych oraz uchylenia dyrektywy 95/46/WE (ogólne rozporządzenie o ochronie danych, Dz. Urz. UE L 119 z 04.05.2016 r.) oraz wydanymi na jego podstawie krajowymi przepisami z zakresu ochrony danych osobowych.
- 2. Administratorem danych osobowych podanych przez Opiekuna jest Organizator, którego pełna nazwa i siedziba zostały wskazane w pkt 1 ppkt 1 Regulaminu.

# 

- 3. Dane osobowe są zbierane na zasadzie dobrowolności, jednakże podanie danych w zakresie określonym w Formularzu jest warunkiem wzięcia udziału w Konkursie, na podstawie art. 6 ust. 1 lit. a) ogólnego rozporządzenia o ochronie danych osobowych z dnia 27 kwietnia 2016 r., tj. na podstawie zgody osoby, której dane dotyczą.
- 4. Dane osobowe przetwarzane będą wyłącznie dla celów organizacji i przeprowadzenia Konkursu, w szczególności komunikacji z Opiekunem, wyłonienia Zespołów zwycięskich oraz ogłoszenia wyników Konkursu. Opiekun zgłaszający Zespół do Konkursu jest podaje następujące dane w Formularzu: imię, nazwisko, adres e-mail oraz telefon kontaktowy, adres pocztowy instytucji lub siedziby, liczbę członków Zespołu
- 5. Dane osobowe przetwarzane będą do dnia 31 października 2026 r., z zastrzeżeniem ppkt 15 poniżej.
- 6. Dane osobowe mogą być udostępniane podmiotom świadczącym usługi na rzecz Organizatora oraz podmiotom uprawnionym na podstawie przepisów prawa.
- 7. Każdy Opiekun ma prawo dostępu do swoich danych, może je sprostować, usunąć lub ograniczyć ich przetwarzanie. Może też cofnąć zgodę na przetwarzanie danych poprzez przesłanie takiej informacji na adres siedziby CNK lub na adres e-mail[: esero@kopernik.org.pl.](mailto:esero@kopernik.org.pl), co nie będzie miało wpływu na zgodność z prawem przetwarzania, którego dokonano przed cofnięciem zgody. Ma także prawo do przenoszenia danych.
- 8. Osobie, której dane dotyczą, nie przysługuje prawo do sprzeciwu wobec przetwarzania jej danych z uwagi na fakt, że podstawą przetwarzania jest art. 6 ust. 1 lit. a) ogólnego rozporządzenia o ochronie danych osobowych z dnia 27 kwietnia 2016 r.
- 9. Opiekun może wnieść skargę na postępowanie Organizatora do organu nadzorczego Urzędu Ochrony Danych Osobowych, ul. Stawki 2, 00-193 Warszawa.
- 10. Podanie danych osobowych jest dobrowolne, jest jednak warunkiem niezbędnym do uczestnictwa w Konkursie.
- 11. Decyzje dotyczące podanych przez Opiekuna danych osobowych nie będą podejmowane w sposób zautomatyzowany.
- 12. Uczestnik może skontaktować się z CNK, w tym z osobą pełniącą w CNK obowiązki inspektora ochrony danych, pisząc pod adres siedziby CNK lub wysyłając wiadomość elektroniczną pod adres e-mai: [esero@kopernik.org.pl.](mailto:esero@kopernik.org.pl)
- 13. Organizator nie ponosi odpowiedzialności za skutki podania błędnych danych osobowych przez Uczestnika.
- 14. W przypadku, gdy Zespół zakwalifikowany zostanie do Finału Konkursu, wymagane będzie podanie przez Uczestników danych umożliwiających udział w Finale Konkursu na poligonie wojskowym lub na lotnisku, na podstawie odrębnej zgody na przetwarzanie danych, po uprzednim zapoznaniu się z klauzulą informacyjną dotyczą przetwarzania danych.
- 15. Ponadto, Opiekun może dobrowolnie wyrazić zgodę na przetwarzanie przez Organizatora podanych w Formularzu danych osobowych Opiekuna w celu przesyłania Opiekunowi informacji o innych działaniach ESERO. W przypadku wyrażenia takiej zgody, dane osobowe Opiekuna będą przetwarzane na podstawie art. 6 ust. 1 lit. a) ogólnego rozporządzenia o ochronie danych osobowych z dnia 27 kwietnia 2016 r., tj. na podstawie zgody osoby, której dane dotyczą. Dane osobowe Opiekuna będą przetwarzane do momentu cofnięcia tej zgody. W zakresie nieokreślonym w niniejszym podpunkcie, postanowienia niniejszego punktu stosuje się odpowiednio.

### <span id="page-24-0"></span>**9. Postanowienia końcowe**

- 1. Wszelkie pytania i deklaracje zainteresowania należy kierować na następujący adres e-mail: [cansat@kopernik.org.pl](mailto:cansat@kopernik.org.pl)
- 2. Niniejszy Regulamin oraz Formularz dostępne są na stronie internetowej ESERO-Polska.
- 3. Przesłanie wypełnionego Formularza jest jednoznaczne z pełną akceptacją postanowień Regulaminu.
- 4. Organizator nie ponosi odpowiedzialności za skutki działania siły wyższej, w szczególności w przypadku odwołania lub zmiany terminów przeprowadzania Konkursu z powodu działania siły wyższej. Za siłę wyższą uznaje się zdarzenie będące poza kontrolą Organizatora, które powoduje, że wykonanie zobowiązań jest niemożliwe lub może być uznane za niemożliwe ze względu na występujące okoliczności. Siłę wyższą stanowią w szczególności: warunki atmosferyczne, awarie lub zakłócenia pracy urządzeń dostarczających energię elektryczną, zamieszki, powodzie, wyładowania atmosferyczne, wybuchy, pożar, strajki, działania organów władzy, w tym dotyczące zagrożenia wywołanego działaniem koronawirusa SARS-CoV 2.
- 5. Organizator zastrzega sobie prawo zmiany Regulaminu z ważnych przyczyn, o czym niezwłocznie poinformuje Opiekunów za pośrednictwem poczty elektronicznej.
- 6. Terminy i lokalizacje wskazane w Regulaminie mogą ulec zmianie, o czym Organizator będzie informował Opiekunów na bieżąco za pośrednictwem poczty elektronicznej.
- 7. W sprawach nieuregulowanych Regulaminem mają zastosowanie przepisy Kodeksu cywilnego i inne przepisy prawa powszechnie obowiązującego.
- 8. Wszelkie spory mogące wyniknąć w wyniku przebiegu Konkursu będą rozpatrywane przez sąd właściwy dla siedziby Organizatora.

#### <span id="page-24-1"></span>**10. SARS-COV-2**

- 1. Jeśli na terenie Polski będzie obowiązywał stan epidemii albo stan zagrożenia epidemiologicznego z uwagi na wirus SARS-COV-2, informujemy, że Państwa dane, podawane podczas zgłaszania udziału w Konkursie (w zakresie imię i nazwisko, telefon/ e-mail podany do kontaktu lub dotyczy danych podawanych podczas rejestracji) mogą być przetwarzane również na podstawie art. 6 ust 1 lit d) oraz art. 9 ust 2 lit i) RODO.
- 2. W przypadku wystąpienia objawów infekcji u Opiekuna Uczestnika Konkursu lub u Uczestnika Konkursu, Opiekun jest zobowiązany poinformować Organizatora, o rezygnacji z udziału w Konkursie.
- 3. Opiekun oraz Uczestnicy Konkursu są zobowiązani, do przestrzegania aktualnych przepisów dotyczących obostrzeń i nakazów wprowadzonych przez przepisy prawa oraz wytycznych związanych z wprowadzonym stanem epidemii, publikowanych na stronie Ministerstwa Zdrowia oraz Głównego Inspektoratu Sanitarnego.

# Dokumentacja zestawu startowego CanSat Kit

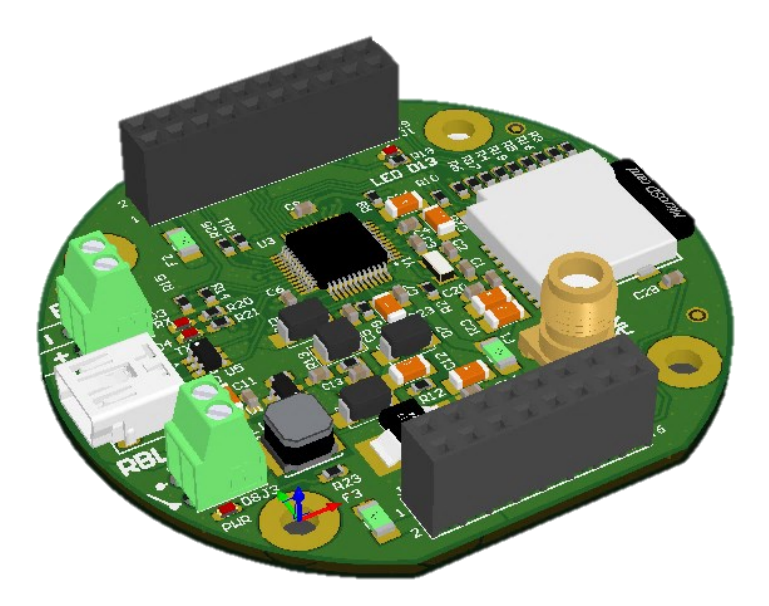

Rewizja dokumentu: v1.5 (2020-10-26) Dotyczy zestawu CanSat Kit rev. 1.2

# 1 Spis treści

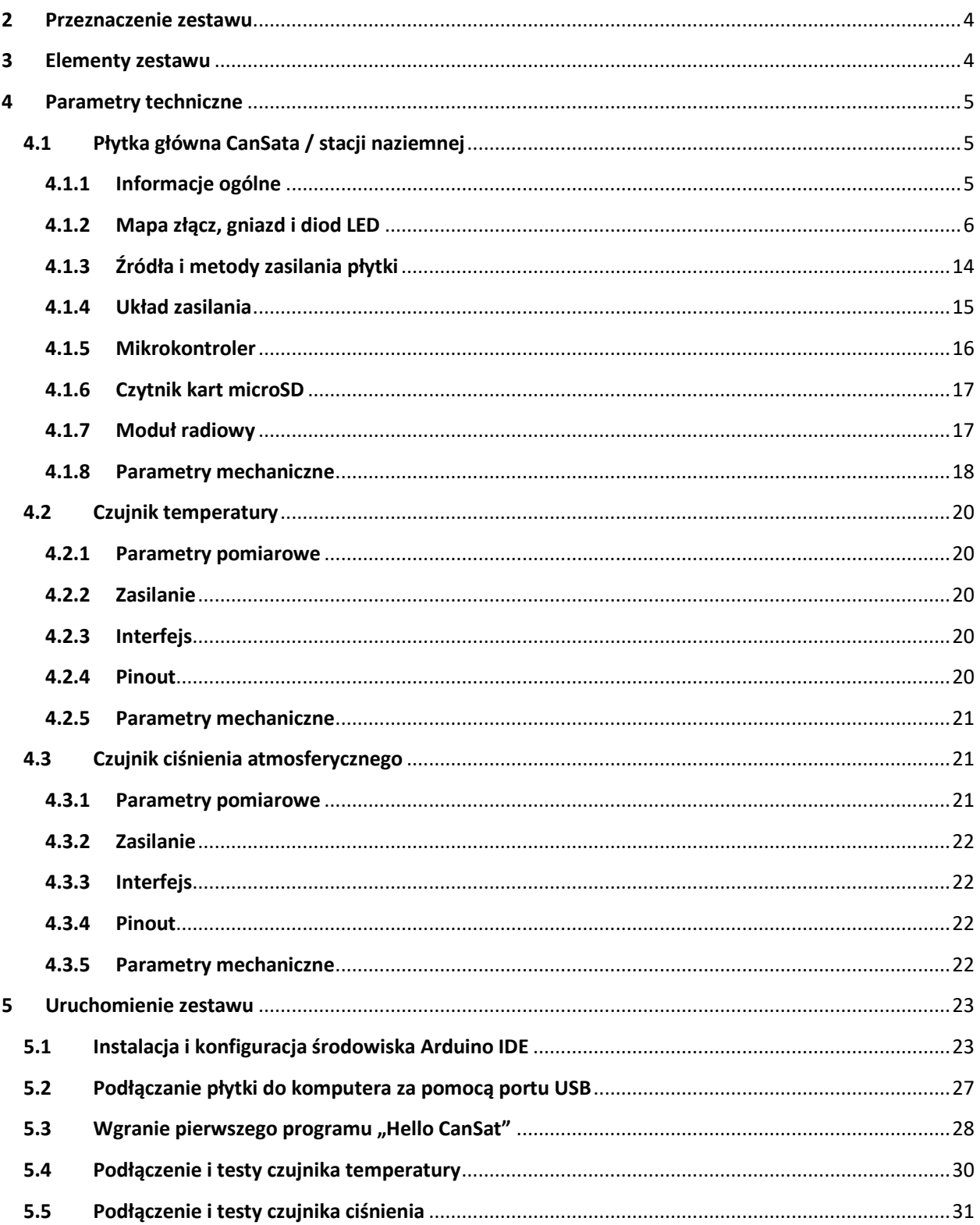

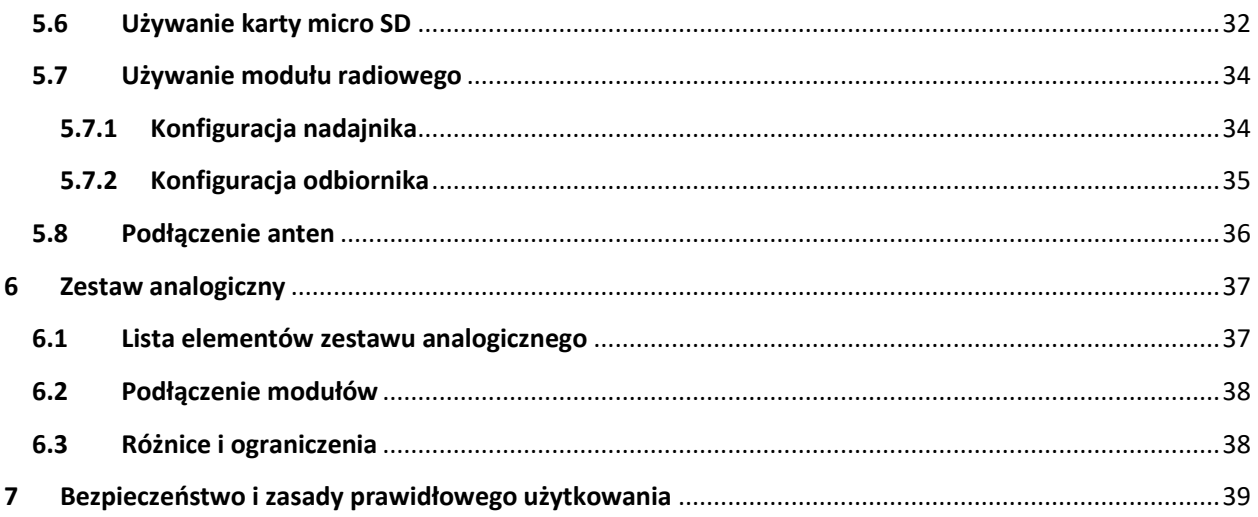

# <span id="page-28-0"></span>2 Przeznaczenie zestawu

Zestaw startowy CanSat Kit zaprojektowany został jako platforma do budowy minisatelity CanSat oraz stacji naziemnej zgodnych z wymaganiami konkursu "CanSats in Europe" oraz polskich zawodów CanSat organizowanych przez ESERO-PL.

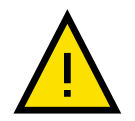

Przed użyciem zestawu należy zapoznać się z niniejszym dokumentem, w szczególności z rozdziałem [7.](#page-63-0) **[Bezpieczeństwo i z](#page-63-0)asady prawidłowego użytkowania**.

## <span id="page-28-1"></span>3 Elementy zestawu

Zestaw zawiera wszystkie niezbędne komponenty elektroniczne do wypełnienia misji podstawowej minisatelity CanSat: moduł zasilania (bez akumulatora/baterii), komputer pokładowy, moduły łączności bezprzewodowej, a także czujniki temperatury i ciśnienia atmosferycznego.

Obudowa minisatelity CanSat, system odzysku (np. spadochron) oraz akumulator/bateria zasilająca powinny zostać wykonane/dodane przez użytkownika zestawu według wymagań danego minisatelity.

#### **Zestaw CanSat Kit składa się z następujących elementów:**

- 2 x płytka główna CanSata / stacji naziemnej
- 1 x płytka drukowana prototypowa
- 1 x czujnik temperatury LM35
- 1 x czujnik ciśnienia BMP280
- 2 x kabel mini USB
- 1 x złącze antenowe SMA
- 1 x listwa kołkowa 2x40-pin 2.54 mm
- 2 x złącze śrubowe typu terminal block 2.54 mm
- 1 x płytka stykowa
- 8 x kabel do płytki stykowej
- 1 x opakowanie ESD

# <span id="page-29-0"></span>4 Parametry techniczne

# <span id="page-29-1"></span>4.1 Płytka główna CanSata / stacji naziemnej

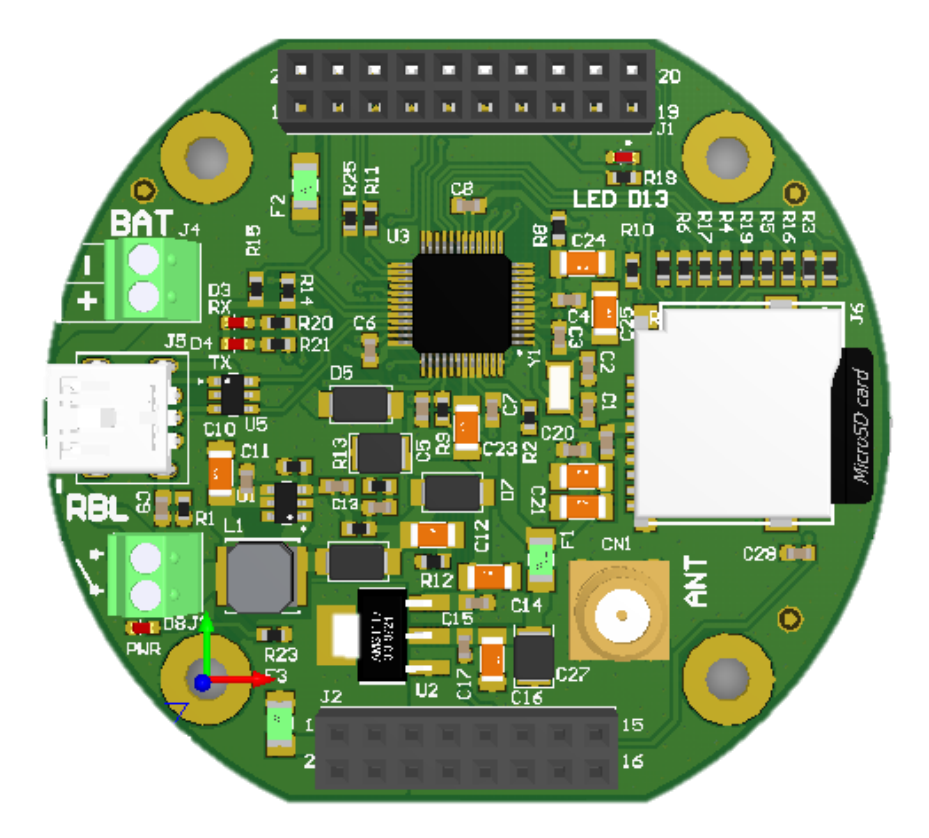

### <span id="page-29-2"></span>4.1.1 Informacje ogólne

Płytka główna dedykowana jest do użycia zarówno w minisatelicie CanSat, jak i w stacji naziemnej do odbioru danych drogą radiową.

Płytka główna składa się z następujących bloków:

- układ zasilania umożliwia zasilenie płytki i urządzeń zewnętrznych z pojedynczego ogniwa baterii litowo-jonowej lub innych ogniw o napięciach 2.5 – 5.0 V;
- komputer pokładowy mikrokontroler zgodny z Arduino M0, z możliwością programowania przez port USB;
- magazyn danych złączę na kartę microSD, dostępne z poziomu komputera pokładowego;
- moduł łączności bezprzewodowej układ radiowy nadawczo-odbiorczy, oparty o standard LoRa, z zewnętrznym złączem antenowym.

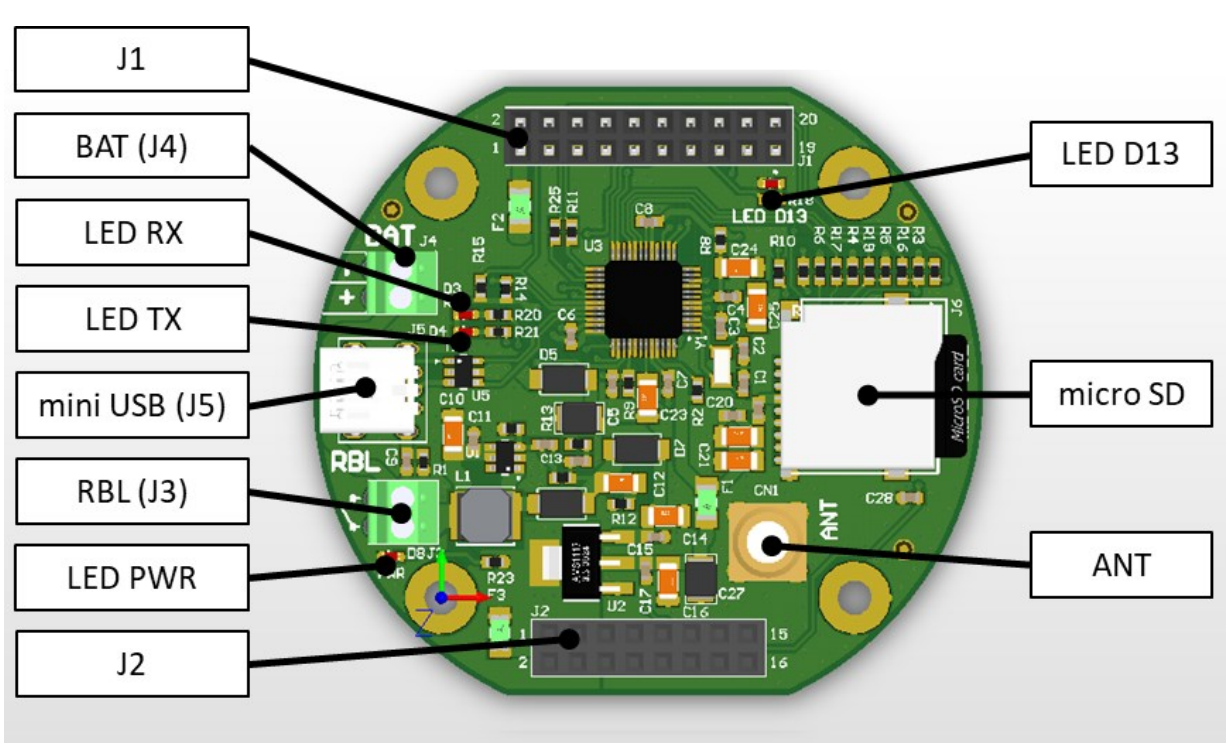

### <span id="page-30-0"></span>4.1.2 Mapa złącz, gniazd i diod LED

Tabela 1. Złącza, gniazda i diody LED płytki głównej / stacji naziemnej

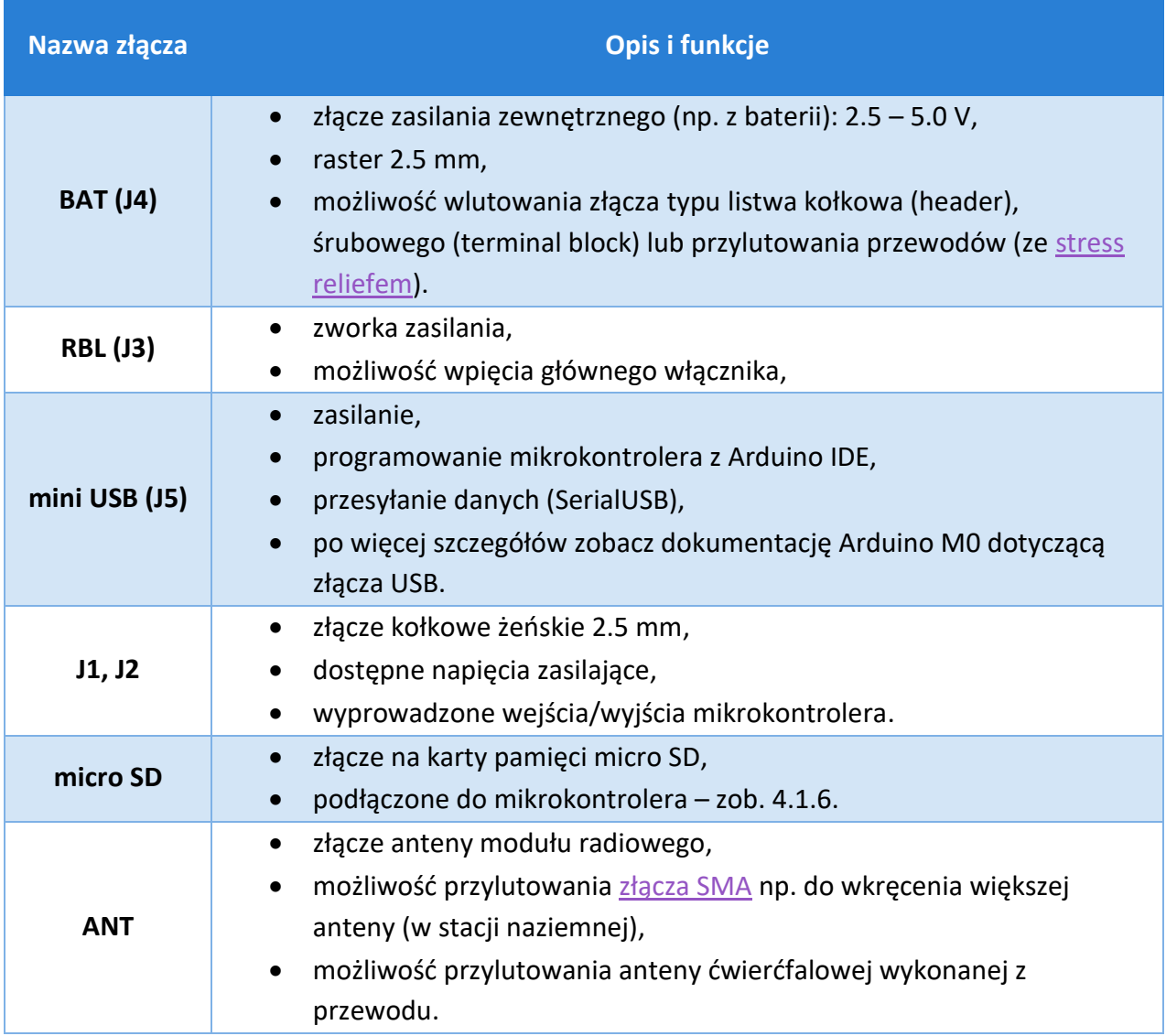

### <span id="page-32-0"></span>4.1.2.1 Złącze J1

Piny zaznaczone (√) jako "Arduino M0" są w pełni kompatybilne z płytką Arduino M0. Szczegółowe informacje o właściwościach i wykorzystaniu tych pinów są dostępne w dokumentacji Arduino M0:<https://store.arduino.cc/arduino-m0>

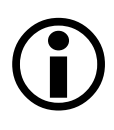

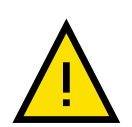

Standard napięć dla pinów mikrokontrolera to 3.3 V. Podłączenie urządzeń pracujących w innych standardach napięciowych (np. 5 V) może skutkować uszkodzeniem zestawu.

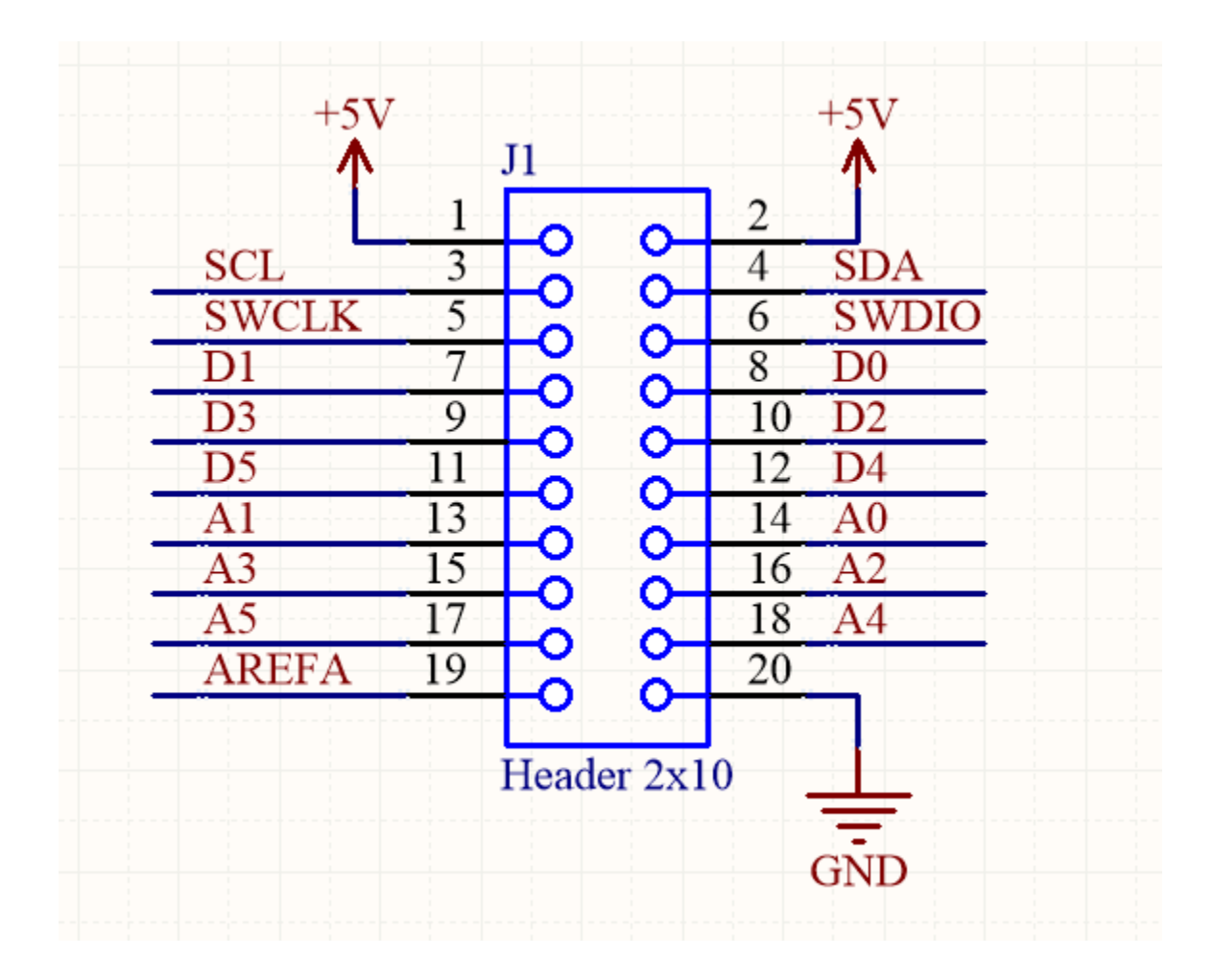

### Tabela 2. Mapa pinów złącza J1

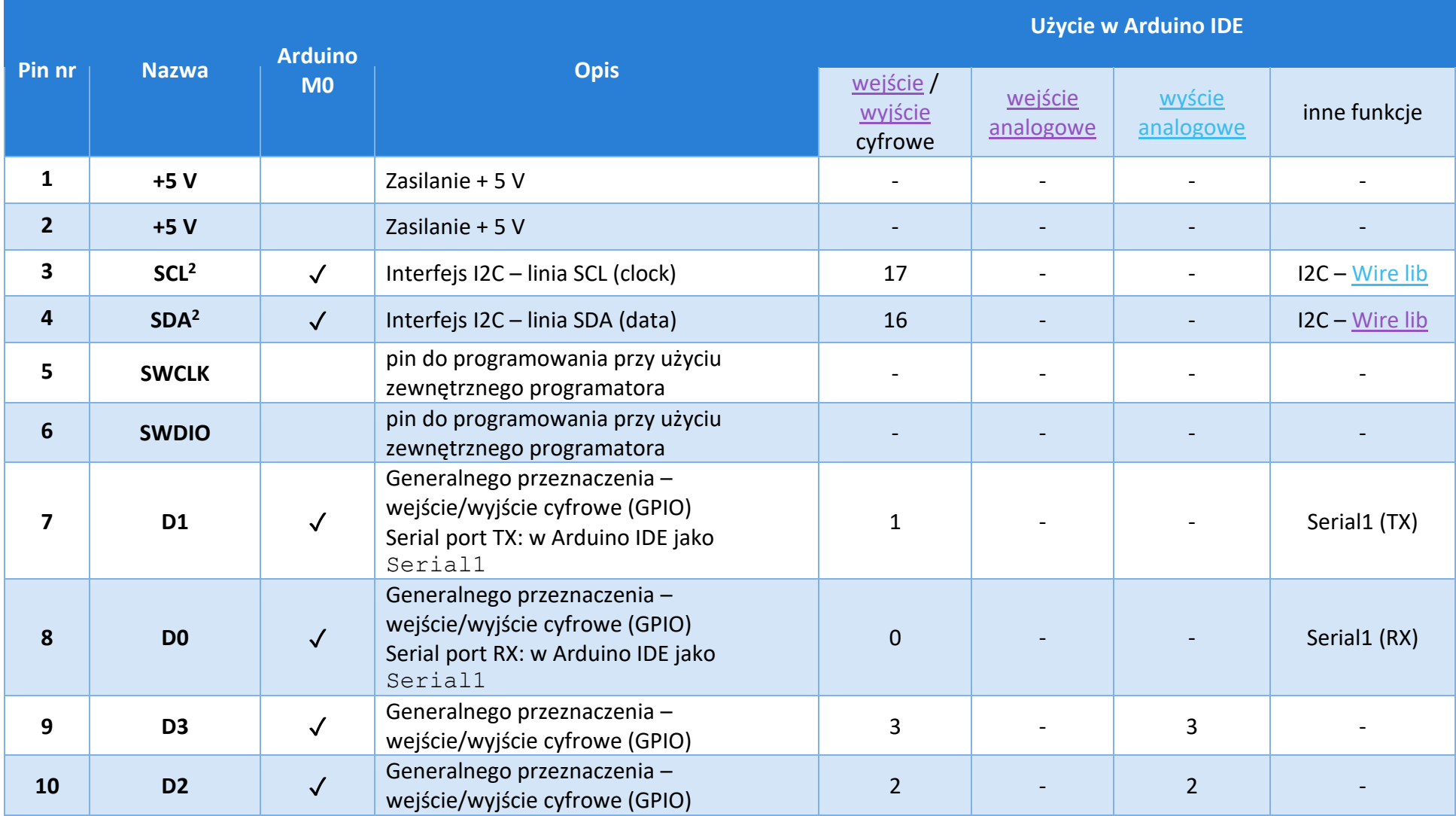

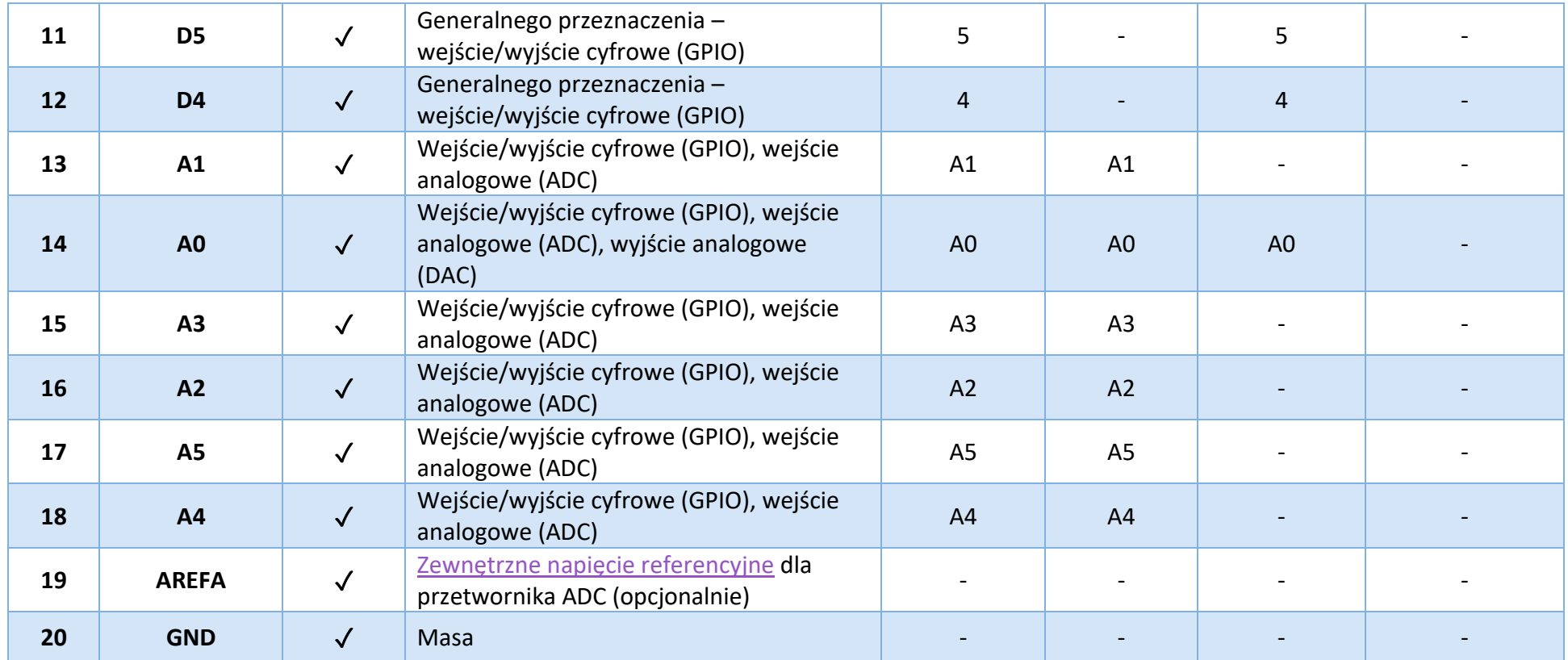

### <span id="page-35-0"></span>4.1.2.2 Złącze J2

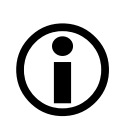

Piny zaznaczone (√) jako "Arduino M0" są w pełni kompatybilne z płytką Arduino M0. Szczegółowe informacje o właściwościach i wykorzystaniu tych pinów są dostępne w dokumentacji Arduino M0: https://store.arduino.cc/arduino-m0

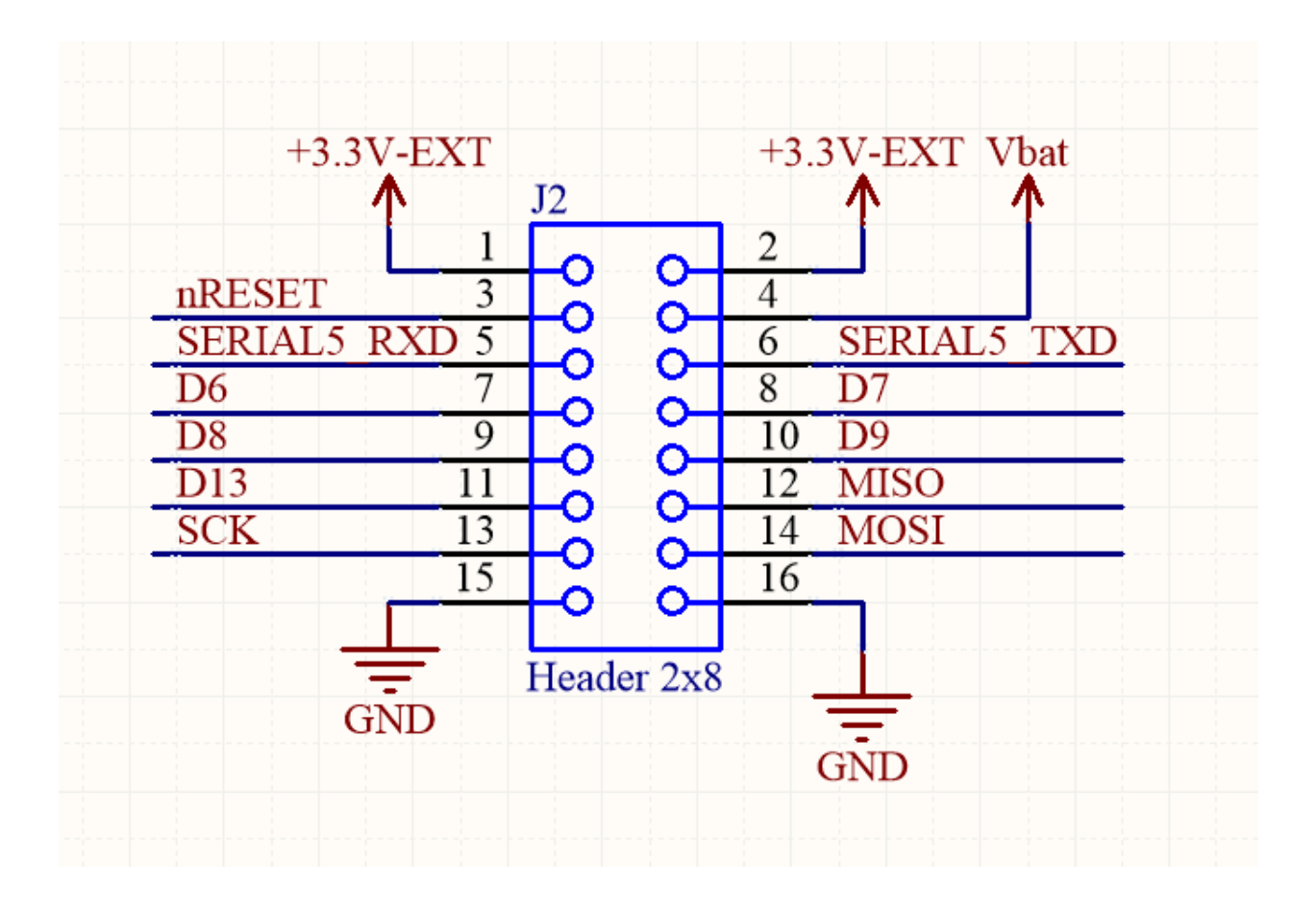

### Tabela 3. Mapa pinów złącza J2

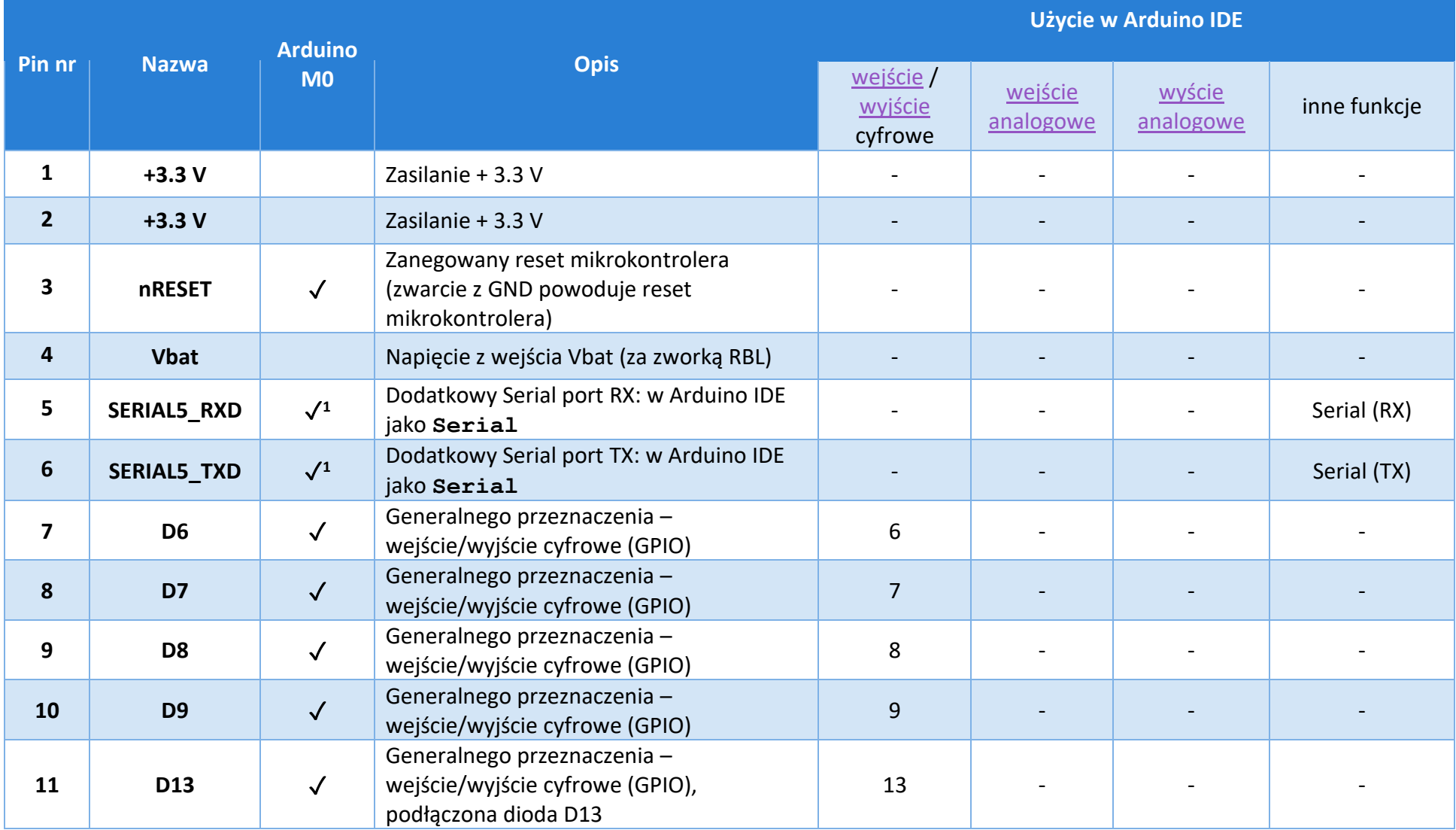

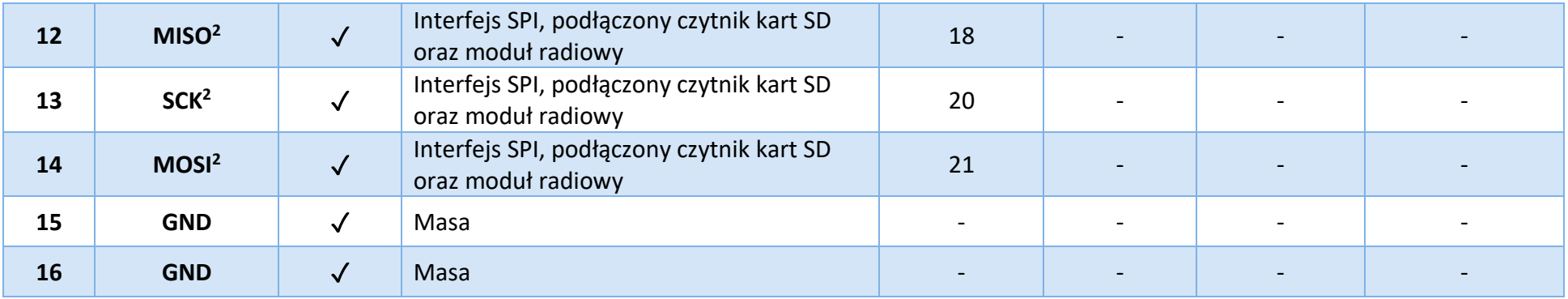

#### **Przypisy:**

- **<sup>1</sup>** dostępne na Arduino M0 w wersji [Wemos SAMD21 M0](https://startingelectronics.org/articles/arduino/wemos-arduino-m0/)
- **<sup>2</sup>** do linii podłączono rezystor podciągający do 3.3 V (pull-up) o rezystancji 15 k

### 4.1.2.3 Diody

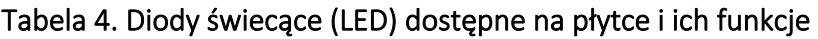

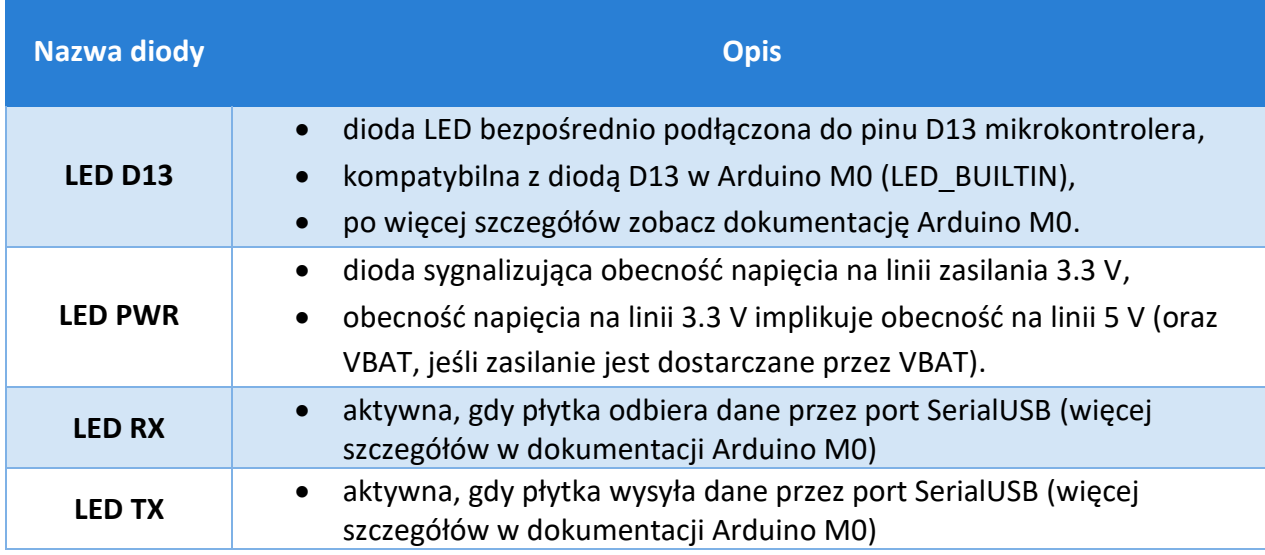

### <span id="page-38-0"></span>4.1.3 Źródła i metody zasilania płytki

Płytka główna może być zasilana na kilka różnych sposobów, które zostały przedstawione poniżej:

#### **1) Złącze zasilające J4 (BAT)**

- ̶ minimalne napięcie wejściowe: 2.5 V
- ̶ maksymalne napięcie wejściowe: 5.0 V
- ̶ zasilenie układów płytki ze złącza BAT następuje tylko wtedy, gdy zwarta jest zworka oznaczona jako RBL,
- ̶ zalecane jest zasilanie płytki z akumulatorów litowo-jonowych (1 cela szeregowo/1S, 3.7 4.3 V), baterii lub akumulatorów 3 x AA/AAA połączone szeregowo (3.6 – 4.5 V).

#### **2) Złącze mini USB (J5)**

- ̶ maksymalne napięcie wejściowe: 5.5 V
- ̶ podłączenie płytki za pomocą złącza mini USB spowoduje zasilenie jej modułów (w tym pojawienie się napięcia na liniach zasilających 5 V i 3.3 V na złączu J1 i J2) niezależnie od stanu zworki RBL.

#### **3) Złącze kołkowe J2: VBAT (pin 4) oraz GND (piny 15 lub 16)**

̶ minimalne napięcie wejściowe: 2.5 V

- ̶ maksymalne napięcie wejściowe: 5.0 V
- ̶ podłączenie płytki za pomocą tego złącza spowoduje zasilenie jej modułów (w tym pojawienie się napięcia na liniach zasilających 5 V i 3.3 V na złączu J1 i J2) niezależnie od stanu zworki RBL.

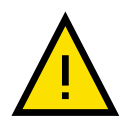

Zamiana polaryzacji zasilania powoduje nieodwracalne uszkodzenia na płytce!

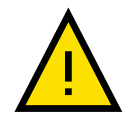

Podłączenie napięcia większego niż maksymalne napięcie podane w specyfikacji dla danego wejścia może spowodować nieodwracalne uszkodzenia na płytce!

### <span id="page-39-0"></span>4.1.4 Układ zasilania

Układ zasilania obecny na płytce odpowiada za konwersję energii elektrycznej, dystrybucję na płytce głównej do zasilania jej podzespołów oraz dostarczenie energii do zasilenia układów dołączanych do płytki głównej przez użytkownika.

#### **Układ dostarcza następujące linie zasilania na złączach J1 i J2:**

- **linia 5 V**
	- − napięcie (minimalne, nominalne, maksymalne): 4.7 V, 5.0 V, 5.4 V
	- − wydajność prądowa: maksymalnie 0.75 A, zalecana 0.5 A
- **linia 3.3 V**
	- − napięcie (minimalne, maksymalne): 3.0 V, 3.3 V
	- − wydajność prądowa: maksymalnie 0.75 A, zalecana 0.5 A
- **linia VBAT**
	- − bezpośrednie, niezabezpieczone napięcie z baterii (za zworką RBL).

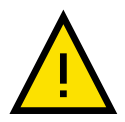

Sumaryczny pobór prądu z linii 3.3 V i 5 V nie może przekraczać 1 A.

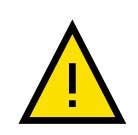

W przypadku poboru większego prądu niż podano w specyfikacji dla danej linii, zostanie aktywowane zabezpieczenie nadprądowe, które skutkuje odłączeniem linii na pewien okres. Cała płytka powinna zostać odłączona od zasilania na kilka minut, aby przywrócić napięcie na odłączonej linii. Zabezpieczenie prądowe jest realizowane za pomocą bezpieczników typu "polyfuse".

#### **Zworka RBL**

Zworka RBL jest podłączona szeregowo ze pinem "+" złącza BAT (J4). Zalecane jest podłączenie przełącznika do złącza RBL (J3), który będzie pełnił funkcję głównego włącznika CanSata. Jeśli przełącznik jest zlokalizowany w innym miejscu, złącze RBL (J3) można zewrzeć na stałe.

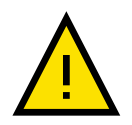

Zworka ma wpływ tylko i wyłącznie za odłączanie/włączanie źródła zasilania podpiętego do złącza BAT (J4). Nie ma ona wpływu, jeśli płytka zasilana jest przez złącze miniUSB (J5) oraz przez pin VBAT na złączu J2!

### <span id="page-40-0"></span>4.1.5 Mikrokontroler

Adel ATSAMD21G18 to wydajny, 32-bitowy mikrokontroler z rdzeniem ARM Cortex<sup>®</sup> M0. W 100% zgodny z [Arduino](https://store.arduino.cc/arduino-m0) M0.

#### **Parametry techniczne:**

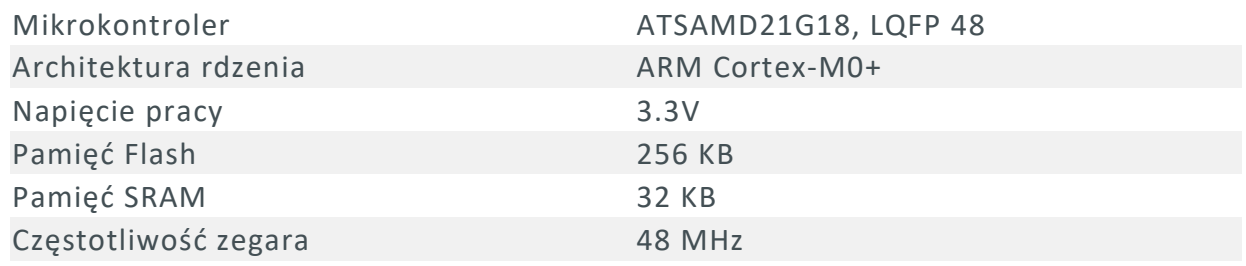

Dostępne dla użytkownika interfejsy zostały wymienione w tabelach [4.1.2.1](#page-32-0) oraz [4.1.2.2.](#page-35-0)

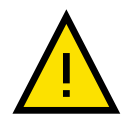

Pobór prądu z każdego pinu mikrokontrolera:

- maksymalnie 10 mA
- rekomendowane 7 mA

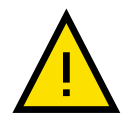

Sumaryczny pobór prądu z pinów w obrębie jednej grupy zasilania maksymalnie 65 mA. Zobacz [dokumentację mikrokontrolera](https://www.microchip.com/wwwproducts/en/ATSAMD21G18).

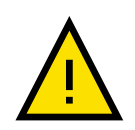

Sumaryczny pobór prądu ze wszystkich pinów mikrokontrolera maksymalnie 130 mA. Zobacz [dokumentację mikrokontrolera](https://www.microchip.com/wwwproducts/en/ATSAMD21G18).

### <span id="page-41-0"></span>4.1.6 Czytnik kart microSD

Czytnik kart microSD został podłączony do mikrokontrolera poprzez interfejs SPI, zgodnie z poniższą tabelą.

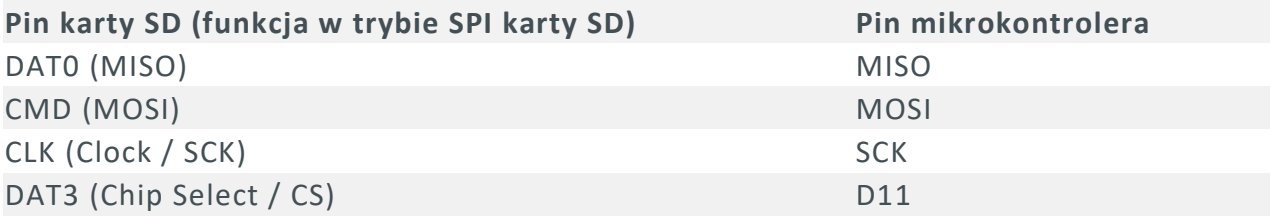

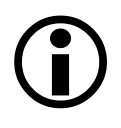

Więcej informacji o podłączaniu karty SD do Arduino można znaleźć [w dokumentacji biblioteki](https://www.arduino.cc/en/Reference/SD) oraz [poradniku.](https://www.arduino.cc/en/Reference/SDCardNotes)

### <span id="page-41-1"></span>4.1.7 Moduł radiowy

Moduł radiowy SX1278 został podłączony do mikrokontrolera poprzez interfejs SPI oraz dodatkowe piny GPIO, zgodnie z poniższą tabelą:

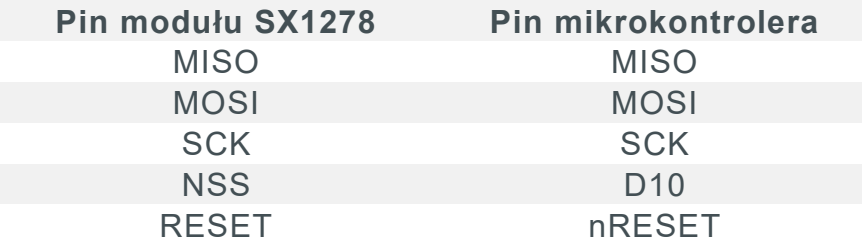

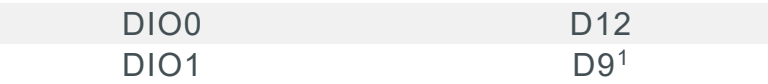

#### Przypisy:

<sup>1</sup> – domyślnie pin DIO1 nie jest podłączony do pinu mikrokontrolera D9, aby to zrobić należy wlutować rezystor R10 - wielkość SMD0603 o wartości 0 - 100  $\Omega$  lub zworkę np. kawałek drutu. Nie jest to jednak niezbędne do wykonania misji CanSata, instrukcja przez cały czas zakłada, że pin jest odłączony.

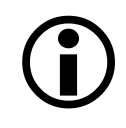

Szczegółowe informacje o module radiowym SX1278 można znaleźć w jego [dokumentacji.](https://cdn-shop.adafruit.com/product-files/3179/sx1276_77_78_79.pdf)

### <span id="page-42-0"></span>4.1.8 Parametry mechaniczne

Kształt płytki: koło o promieniu 30 mm ze ściętymi fragmentami – w miejscu ścięcia szerokość 54.4 mm.

Na płytce rozmieszczone są 4 otwory montażowe przeznaczone na śruby M3 (średnica 3.2 mm). Otwory posiadają metalizowane obręcze (średnica 6.5 mm), podłączone bezpośrednio do masy (GND).

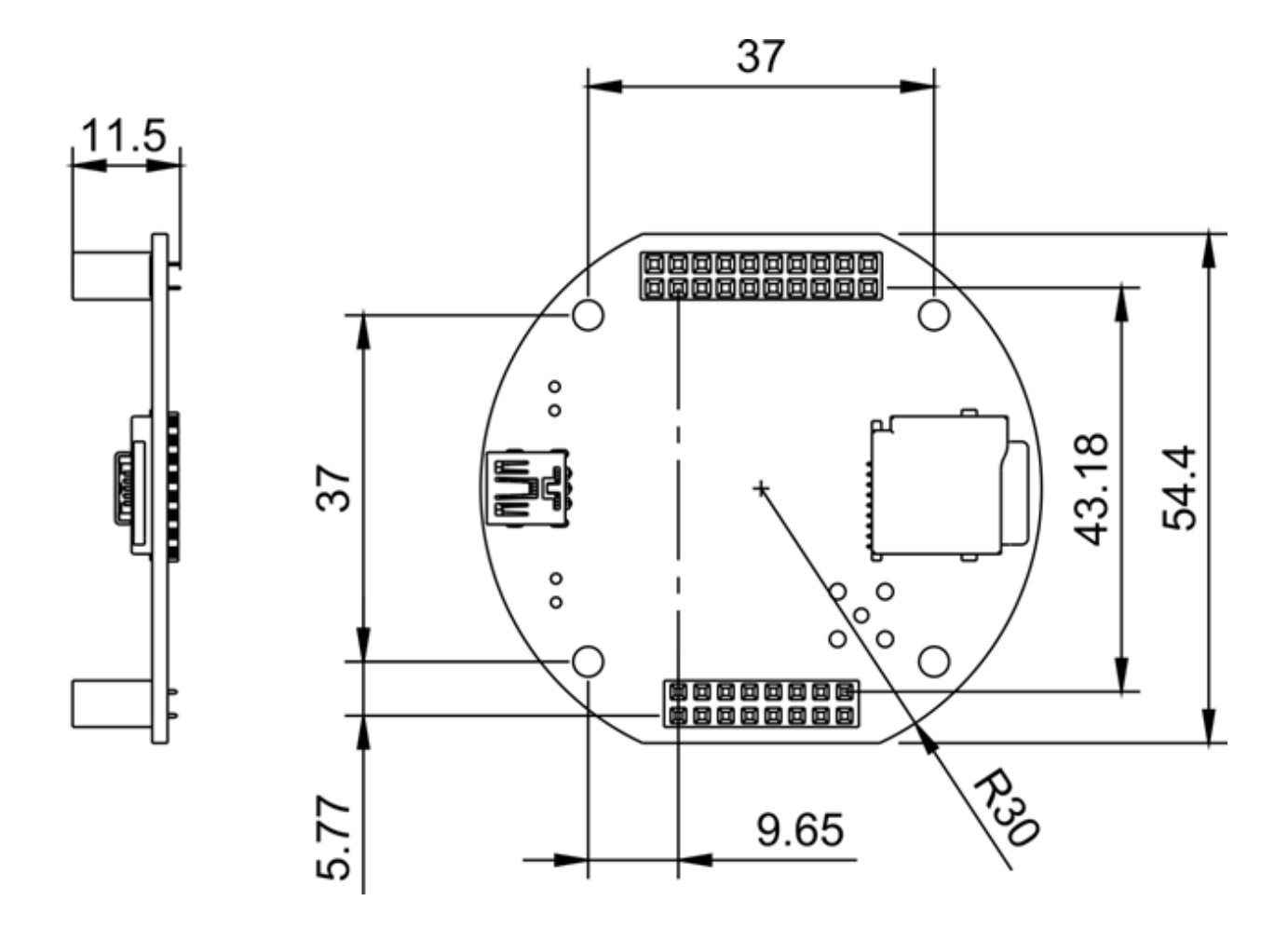

Masy poszczególnych elementów zestawu zebrane są w tabeli:

<span id="page-43-0"></span>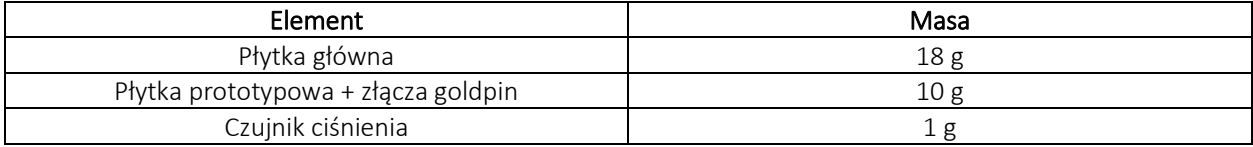

### 4.2 Czujnik temperatury

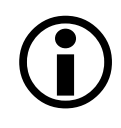

Szczegółowe informacje o czujniku temperatury LM35 można znaleźć w jego [dokumentacji.](http://www.ti.com/lit/ds/symlink/lm35.pdf)

### <span id="page-44-0"></span>4.2.1 Parametry pomiarowe

- 0.5 °C dokładności (w temperaturze 25 °C)
- Dostosowany do zakresu temperatur −55 °C to 150 °C
- Niskie samoogrzewanie (self-heating), 0.08 °C w stojącym powietrzu
- Nielinowość pomiaru ±¼ °C (typowo)

### <span id="page-44-1"></span>4.2.2 Zasilanie

- zakres napięcia zasilania: 4 V 20 V
- pobór prądu: 60 μA

### <span id="page-44-2"></span>4.2.3 Interfejs

LM35 jest czujnikiem analogowym. Informacja o mierzonej temperaturze zakodowana jest w postaci napięcia wyjściowego obecnego na pinie nr 2 czujnika, zgodnie z równaniem:

$$
V_{out} = T [^{\circ}C] \cdot 10 [mV / ^{\circ}C]
$$

gdzie  $T$  [°C] jest mierzoną temperaturą.

### <span id="page-44-3"></span>4.2.4 Pinout

Poniższy obrazek pokazuje identyfikację pinów czujnika LM35:

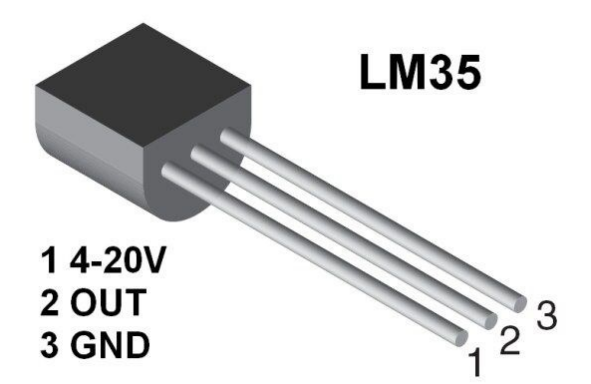

- **1. VCC**
- **2. OUT**
- **3. GND**

### <span id="page-45-0"></span>4.2.5 Parametry mechaniczne

Czujnik posiada obudowę plastikową typu TO-92 z trzema wyprowadzeniami. Przybliżone wymiary czujnika przedstawione są w [dokumentacji obudowy TO-92](http://www.ti.com/lit/ds/symlink/lm35.pdf) (strony 29-30).

### <span id="page-45-1"></span>4.3 Czujnik ciśnienia atmosferycznego

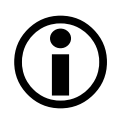

Szczegółowe informacje o czujniku ciśnienia atmosferycznego BMP280 można znaleźć w jego [dokumentacji.](https://www.bosch-sensortec.com/products/environmental-sensors/pressure-sensors/pressure-sensors-bmp280-1.html)

### <span id="page-45-2"></span>4.3.1 Parametry pomiarowe

- Zakres pomiaru ciśnienia: 300 1100 hPa
- Zakres pomiaru temperatury: od –40 85 °C
- Dokładność bezwzględna (0 65 °C): ±1 hPa
- Dokładność względna (700 900 hPa przy +25 °C do +40 °C): ± 0.12 hPa (odpowiada  $±1 m)$
- Czas pomiaru: od 5.5 ms

### <span id="page-46-0"></span>4.3.2 Zasilanie

- $\bullet$  zakres napięcia zasilania: 1.71 V 3.6 V
- $\bullet$  pobór prądu: < 1 mA

### <span id="page-46-1"></span>4.3.3 Interfejs

- komunikacja z mikrokontrolerem poprzez cyfrowy interfejs I2C (linie SDA i SCL)
- $\bullet$  adres I2C czujnika: 0x76
- zarówno mikrokontroler, jak i czujnik na swojej płytce posiadają odpowiednie rezystory podciągające linie SDA i SCL (pull-up), wymagane do prawidłowej pracy interfejsu I2C
- alternatywnie możliwość użycia interfejsu SPI szczegóły dostępne w dokumentacji czujnika

### <span id="page-46-2"></span>4.3.4 Pinout

Pogrubione skróty obecne są na spodniej stronie płytki czujnika:

- VCC Napięcie zasilania 3.3 V
- GND Masa
- SCL Zegar I2C / SPI
- SDA Linia danych I2C / MOSI w trybie SPI
- CSB Chip Select (standardowo nieużywany, nieprzylutowany)
- SD0 MISO w trybie SPI (standardowo nieużywany, nieprzylutowany)

### <span id="page-46-3"></span>4.3.5 Parametry mechaniczne

- Czujnik jest przylutowany do niewielkiej płytki PCB ze złączem w postaci listwy kołkowej 6-pin o rastrze 2.54 mm.
- Dostępne są również dwa otwory montażowe o średnicy 3 mm.
- Rozmiar płytki: 15 x 10 mm
- Masa: 0.6 g

# <span id="page-47-0"></span>5 Uruchomienie zestawu

### <span id="page-47-1"></span>5.1 Instalacja i konfiguracja środowiska Arduino IDE

- 1) Pobierz program Arduino IDE w wersji desktop przynajmniej 1.8.5 ze strony <https://www.arduino.cc/en/main/software> dla swojego systemu operacyjnego.
- 2) Zainstaluj oprogramowanie zgodnie z instrukcjami dla swojego systemu operacyjnego: <https://www.arduino.cc/en/Guide/HomePage> .
- 3) Uruchom Arduino IDE i przejdź do opcji: "Tools  $\rightarrow$  Board: ...  $\rightarrow$  Boards Manager...".

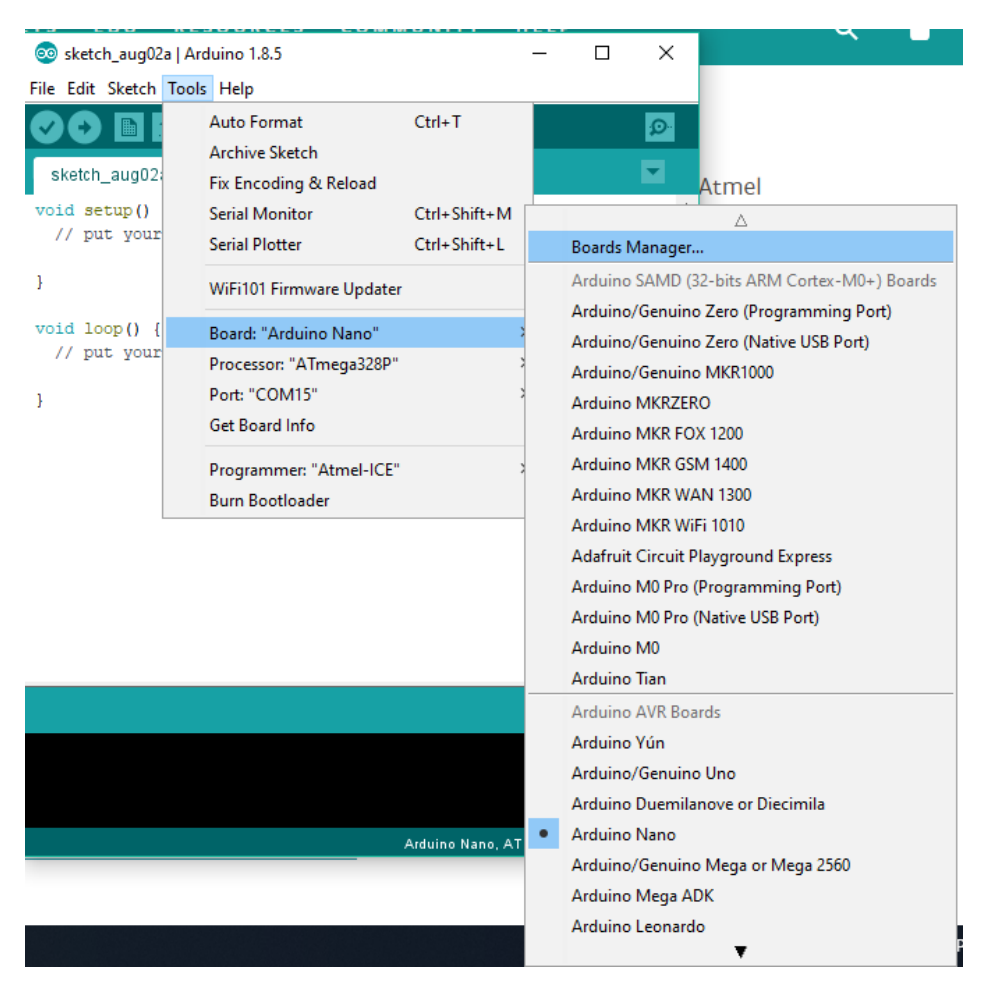

4) W oknie "Boards Manager" wyszukaj "SAMD" i zainstaluj paczkę "Arduino SAMD Boards (32bits ARM Cortex-M0+)" w najnowszej wersji i zamknij okno.

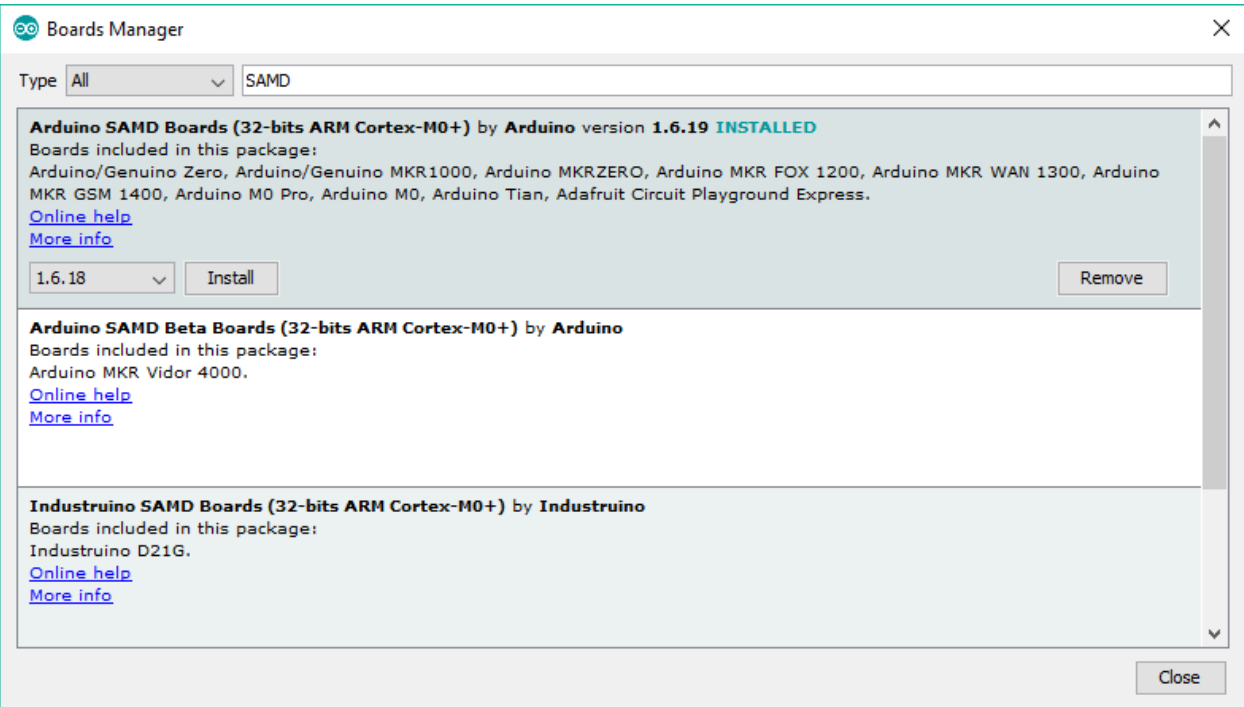

<span id="page-48-0"></span>5) Po zainstalowaniu pakietu płytek Arduino SAMD należy wybrać rodzaj płytki, która będzie używana – w menu "Tools  $\rightarrow$  Board  $\rightarrow$  Arduino M0".

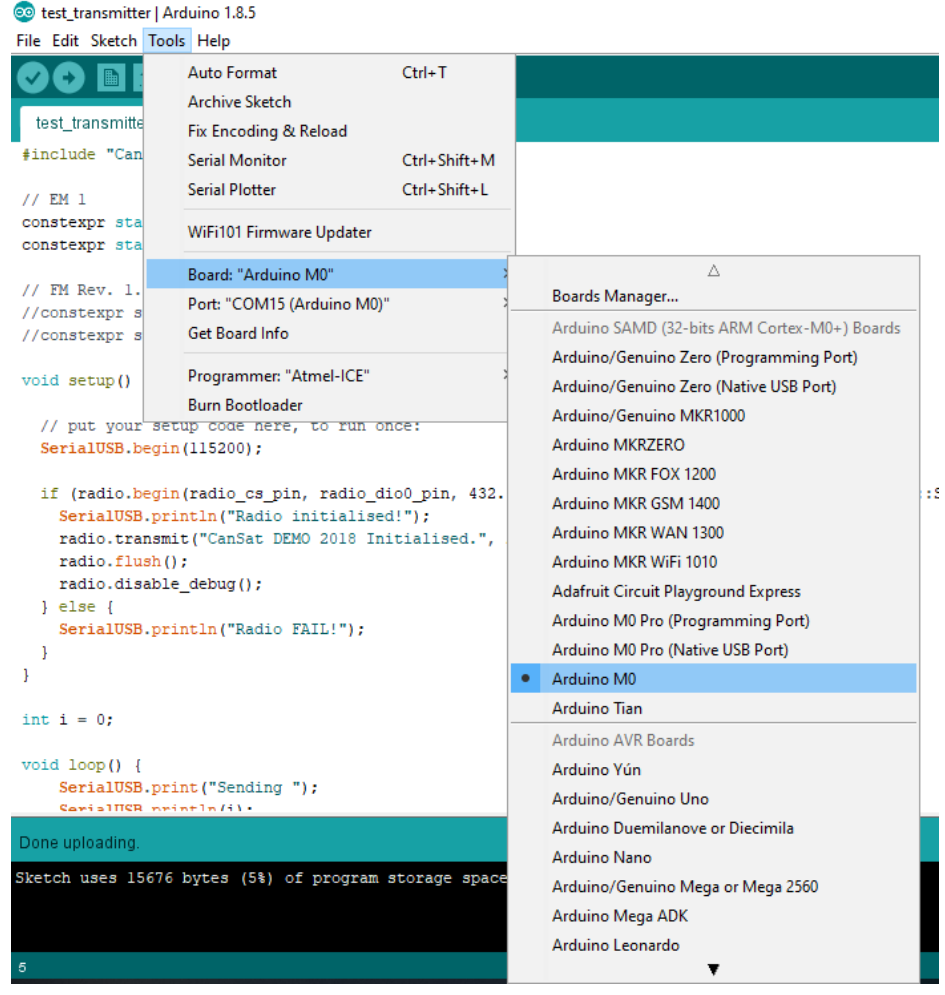

6) Przejdź do zakładki "Sketch → Include Library → Manage Libraries..." i wyszukaj bibliotekę "CanSat Kit Library", a następnie kliknij "Install".

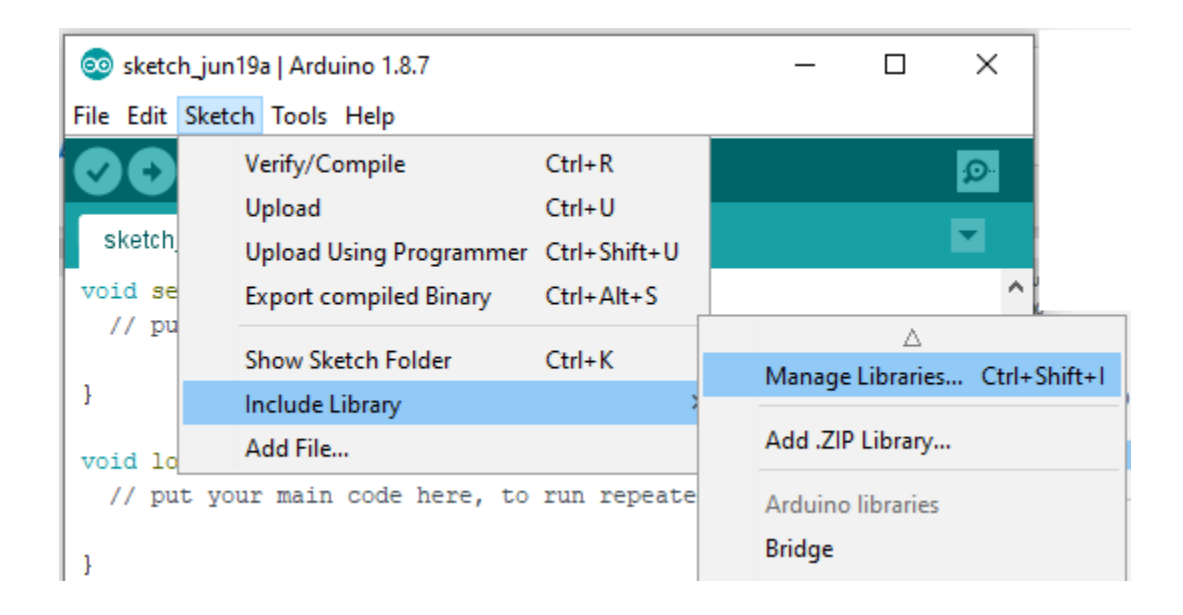

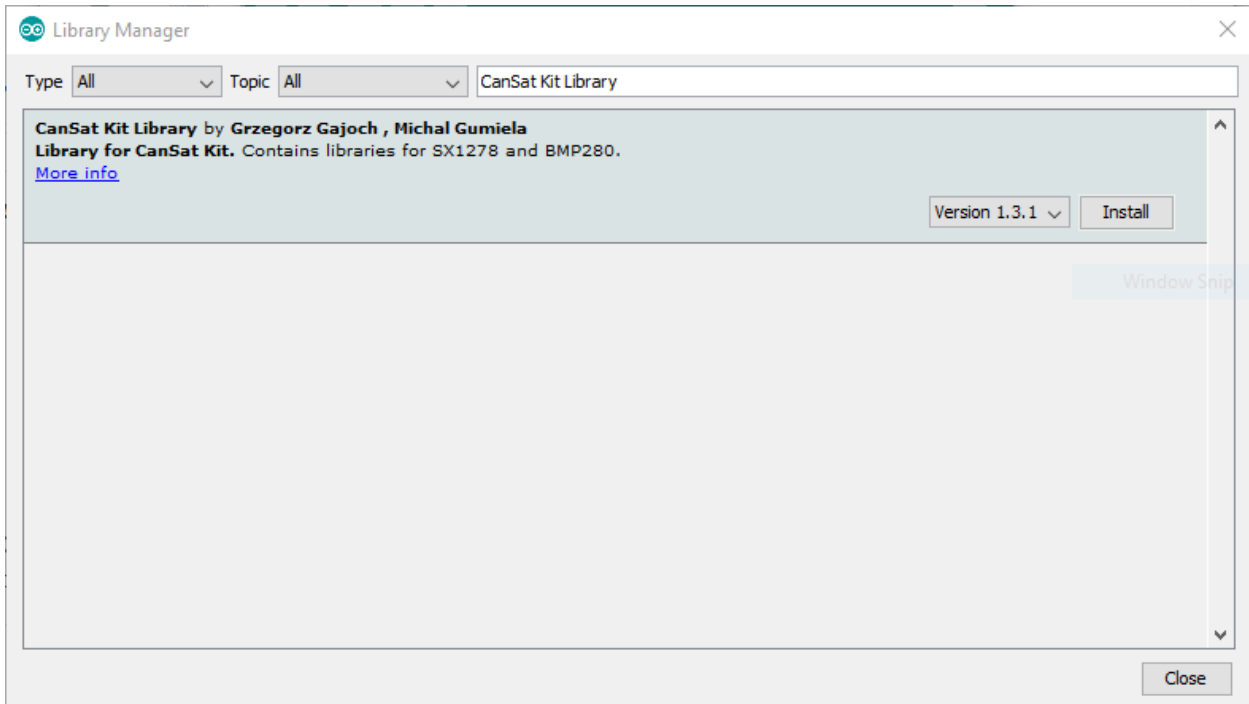

Po chwili biblioteka powinna być oznaczona jako zainstalowana:

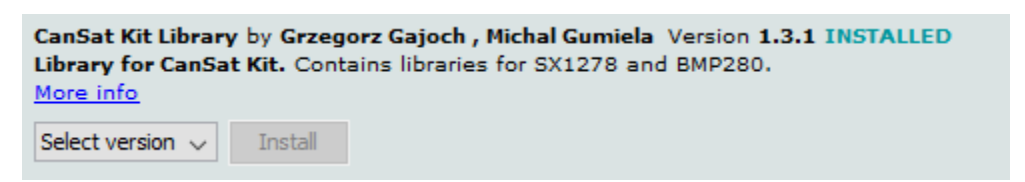

*Porada: warto sprawdzać co jakiś czas czy dostępne są aktualizacje bibliotek (z poziomu menedżera bibliotek).*

7) W menu "File  $\rightarrow$  Examples  $\rightarrow$  CanSat Kit Library" dostępne są przykładowe programy.

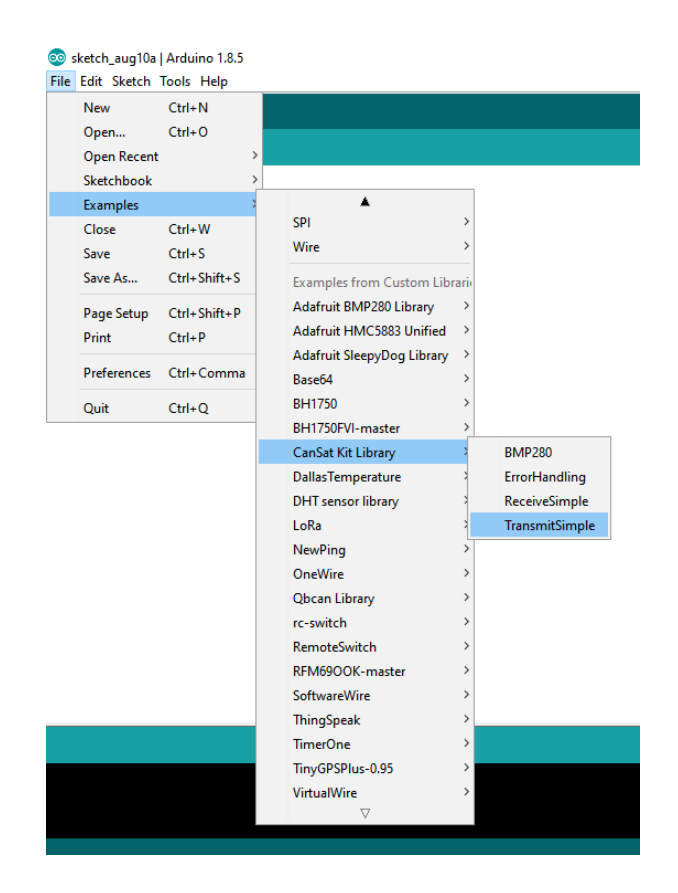

# <span id="page-51-0"></span>5.2 Podłączanie płytki do komputera za pomocą portu USB

- 1) Używając kabla mini USB dołączonego do zestawu podłącz jedną z płytek głównych CanSat Kit do komputera PC.
- <span id="page-51-1"></span>2) W menu "Tools  $\rightarrow$  Port" powinna być widoczna płytka Arduino M0 pod nazwą "COMx (Arduino M0)". Po wybraniu tego portu możliwe będzie programowanie i komunikacja z podłączoną płytką.

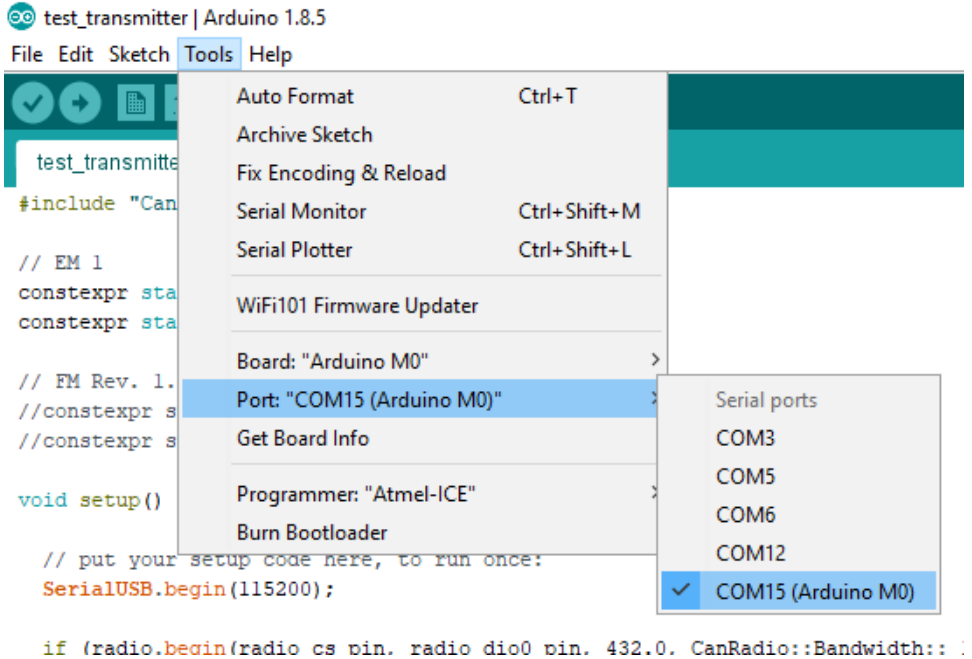

### <span id="page-52-0"></span>5.3 Wgranie pierwszego programu "Hello CanSat"

- 1) Otwórz przykładowy program "File  $\rightarrow$  Examples  $\rightarrow$  CanSatKit  $\rightarrow$  HelloCanSatKit"
- 2) Upewnij się, że płytka jest podłączona do komputera, a Arduino IDE ustawione jest zgodnie z punktami [5.1](#page-47-1) [5\)](#page-48-0) ora[z 5.2.](#page-51-0)
- 3) Po wciśnięciu przycisku "Upload" (na pierwszym rysunku poniżej) rozpocznie się kompilacja i wgrywanie oprogramowania na płytkę (drugi rysunek):

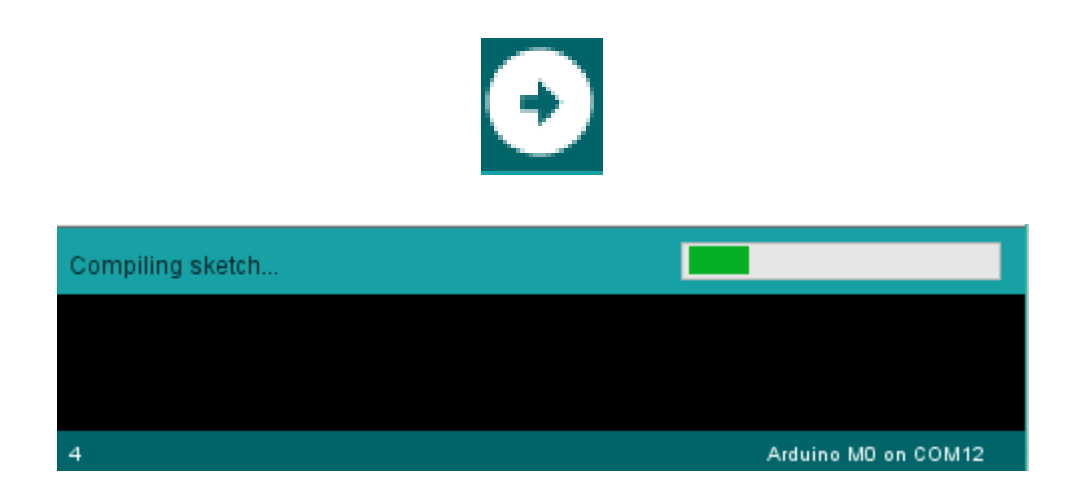

Proces wgrywania jest sygnalizowany przez miganie niebieskiej diody D13.

4) Po zakończeniu wgrywania (jak na rysunku poniżej) nowy program jest wykonywany przez płytkę CanSat Kit.

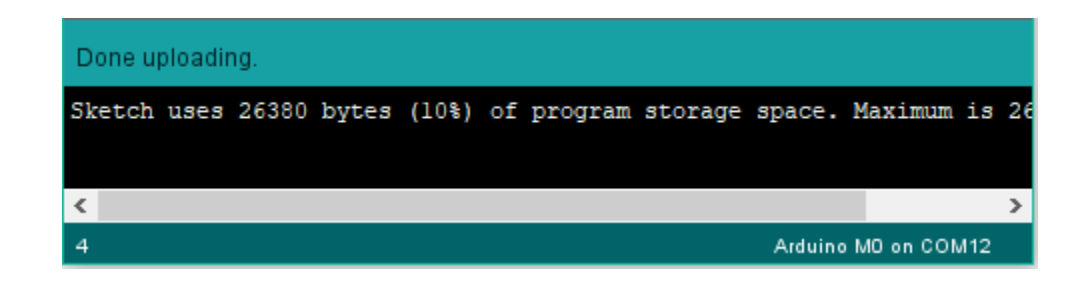

- 5) Ostatnim krokiem jest weryfikacja działania programu.
	- ̶ Dioda LED D13 powinna migać co 1 sekundę.
	- Po otwarciu Monitora Portu Szeregowego (Serial Monitor): "Tools → Serial Monitor" lub ikona lupy w prawym, górnym rogu Arduino IDE na ekranie powinny wyświetlać się komunikaty przesyłane do komputera przez płytkę CanSat Kit.

Uwaga! Należy upewnić się, że wybrana jest prędkość "115200 baud" – jak pokazano na obrazku poniżej:

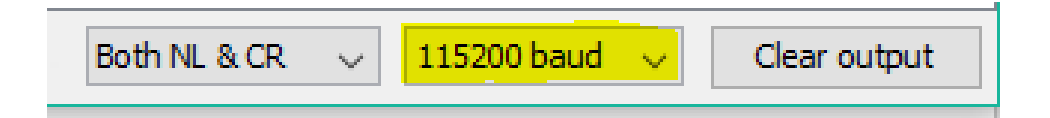

### **Uwaga! Po wgraniu oprogramowania może zmienić się numer portu COM – aby otworzyć "Serial Monitor" może okazać się konieczne ponowne wybranie portu - patr[z 5.2](#page-51-0) pkt. [2\).](#page-51-1)**

Wynik działania programu jest widoczny na obrazku poniżej:

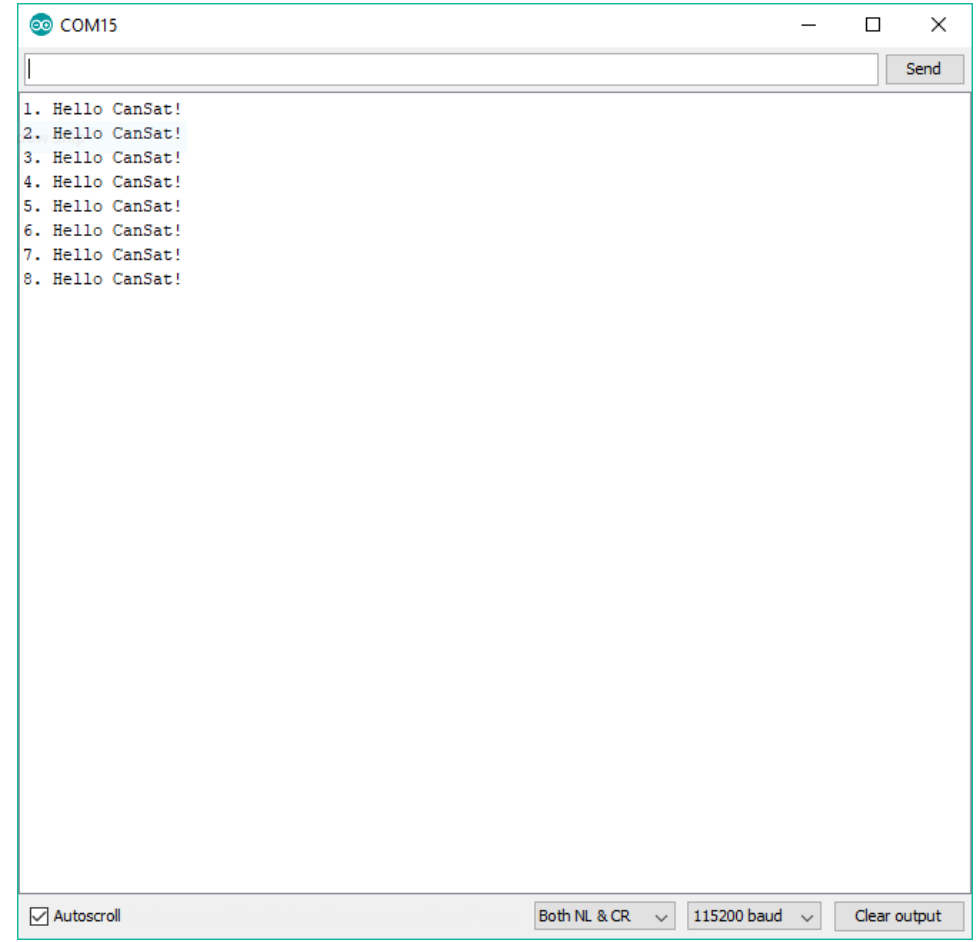

# <span id="page-54-0"></span>5.4 Podłączenie i testy czujnika temperatury

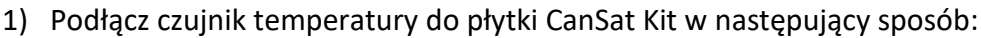

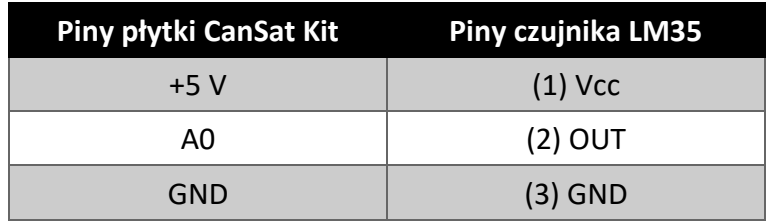

- 2) Otwórz przykładowy program "File  $\rightarrow$  Examples  $\rightarrow$  CanSatKit  $\rightarrow$  TemperatureSensor" i wgraj go na płytkę.
- 3) Po otwarciu Monitora Portu Szeregowego (Serial Monitor) na ekranie wyświetlone zostaną pomiary temperatury. Alternatywnie można otworzyć aplikację "Kreślarka": "Tools → Serial Plotter" (lub kombinacja klawiszy Ctrl-Shift-L).

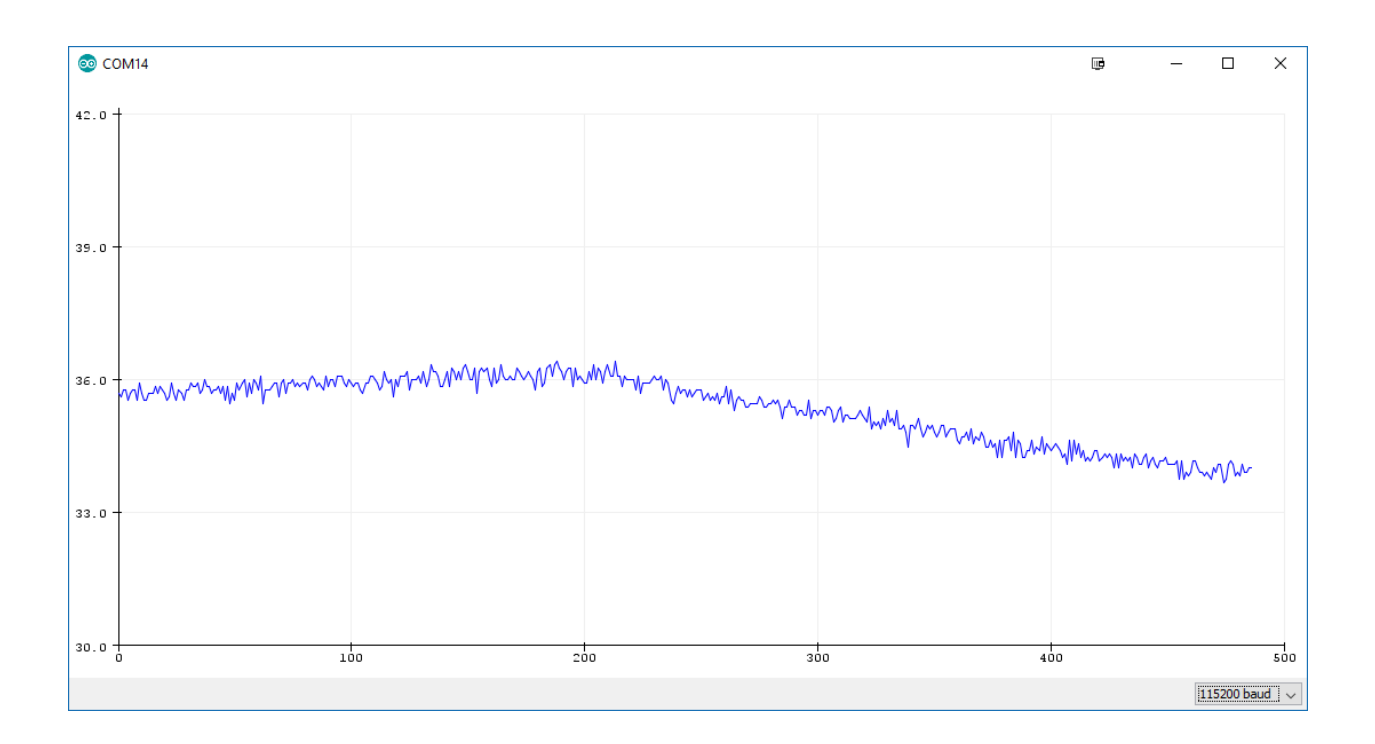

### <span id="page-55-0"></span>5.5 Podłączenie i testy czujnika ciśnienia

1) Podłącz czujnik ciśnienia do płytki CanSat Kit w następujący sposób:

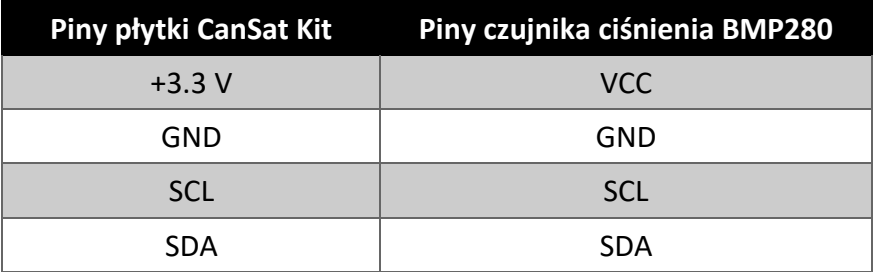

- 2) Otwórz przykładowy program "File  $\rightarrow$  Examples  $\rightarrow$  CanSatKit  $\rightarrow$  PressureSensor" i wgraj go na płytkę.
- 3) Po otwarciu Monitora Portu Szeregowego (Serial Monitor) na ekranie wyświetlone zostaną pomiary ciśnienia. Alternatywnie można otworzyć aplikację "Kreślarka": "Tools → Serial Plotter" (lub kombinacja klawiszy Ctrl-Shift-L).

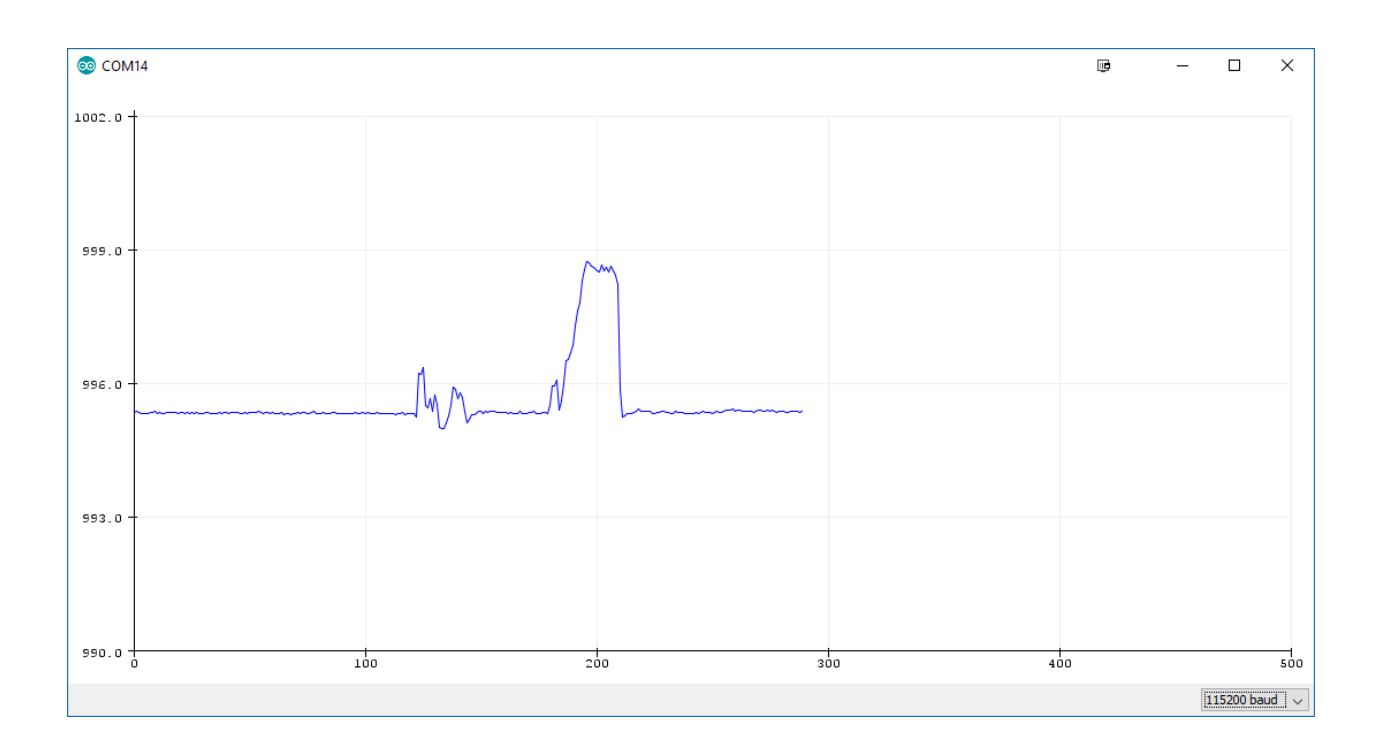

### <span id="page-56-0"></span>5.6 Używanie karty micro SD

Do uruchomienia tego przykładu konieczne będzie włożenie karty pamięci micro SD do odpowiedniego slotu na płytce. Polecane jest używanie kart o niewielkich rozmiarach np. 128 MB – 8 GB.

- 1) Włóż kartę micro SD do slotu na płytce (stykami karty SD do płytki), podłącz płytkę kablem USB do komputera.
- 2) W środowisku Arduino IDE otwórz przykład Datalogger: "File  $\rightarrow$  Examples  $\rightarrow$  SD  $\rightarrow$ Datalogger".

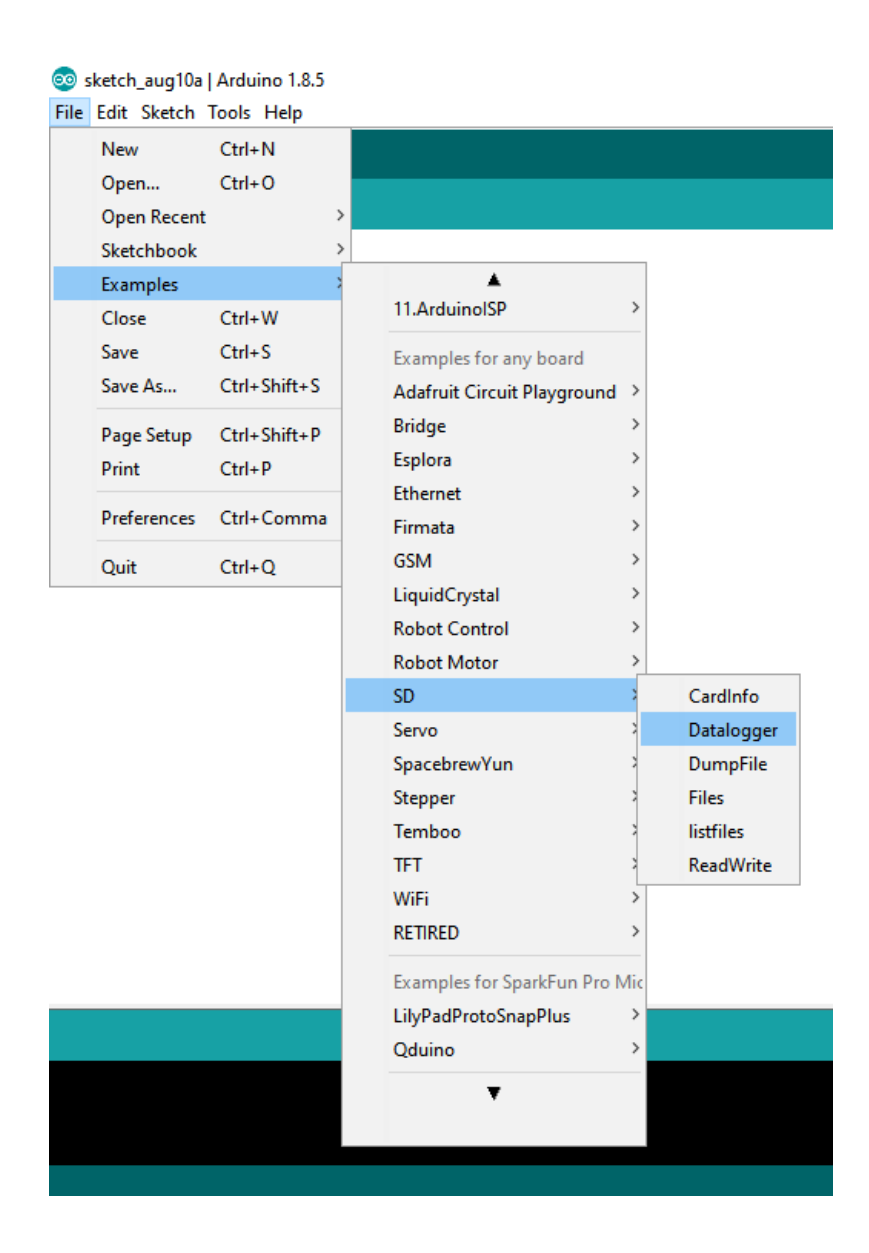

3) Dokonaj niezbędnych modyfikacji w programie:

 $-$  stałą const int chipSelect = 4; zamień na const int chipSelect = 11; ̶ wszystkie wystąpienia wyrazu Serial zamień na SerialUSB.

- 4) Skompiluj i wgraj program na płytkę.
- 5) Otwórz monitor portu szeregowego i obserwuj dane które powinny być zapisane na kartę SD (program wyświetla i zapisuje wartości z trzech wejść analogowych do których można podłączyć np. czujnik LM35). W przypadku błędów inicjalizacji karty SD lub błędów zapisu stosowne informacje będą również wyświetlone.
- 6) Po pewnym czasie (kilku minutach) odłącz płytkę od zasilania, wysuń kartę ze slotu i włóż do czytnika w swoim komputerze PC. Odczytaj zawartość pliku z danymi i sprawdź, czy są one poprawne.

# <span id="page-58-0"></span>5.7 Używanie modułu radiowego

Do tego przykładu potrzebne będą dwie płytki CanSat Kit – jedna będzie pełniła rolę nadajnika (CanSat), a druga odbiornika (stacja naziemna).

### <span id="page-58-1"></span>5.7.1 Konfiguracja nadajnika

- 1) Otwórz przykładowy program "File → Examples → CanSatKit → RadioTransmitHelloCanSat" i wgraj go na płytkę.
- 2) Otwórz monitor portu szeregowego, zaobserwuj pojawiające się komunikaty porównaj z poniższymi:

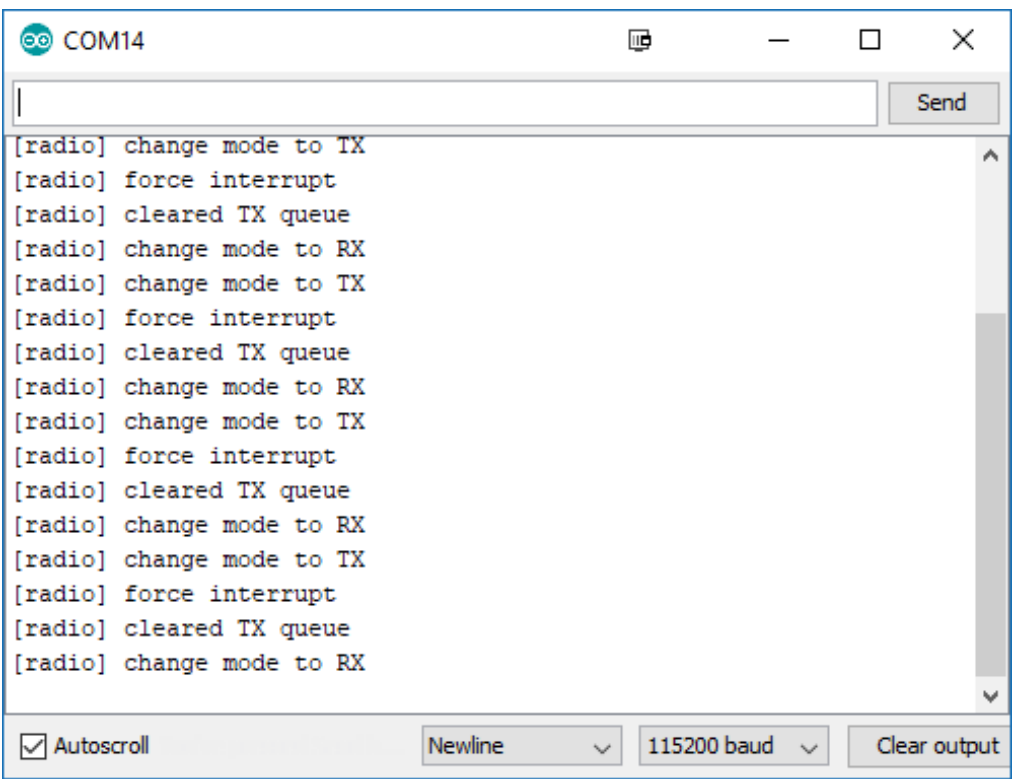

3) Zaobserwuj miganie diody D13 – sygnalizuje to poprawną pracę nadajnika.

### <span id="page-59-0"></span>5.7.2 Konfiguracja odbiornika

Następnie należy uruchomić odbiornik radiowy na drugiej płytce.

- 1) Podłącz drugą płytkę do komputera.
- 2) Wybierz port COM odpowiadający drugiej płytce.
- 3) Otwórz przykładowy program "File → Examples → CanSatKit → RadioReceiver" i wgraj go na płytkę.
- 4) Otwórz monitor portu szeregowego, zaobserwuj pojawiające się komunikaty oznaczają one odebrane pakiety:

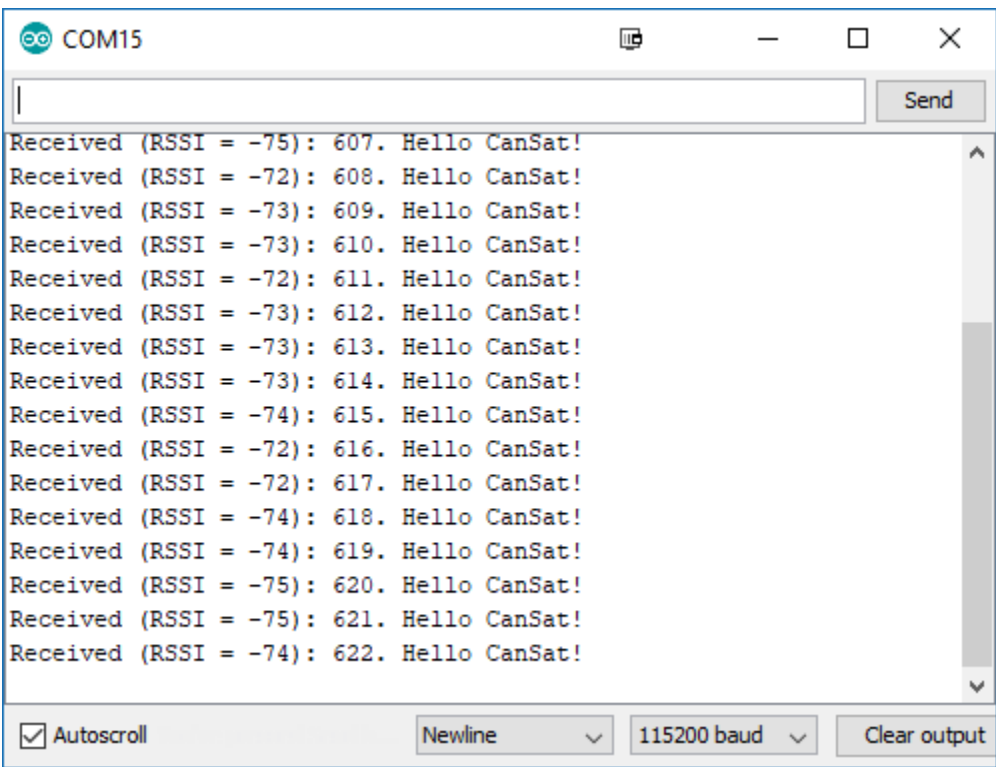

5) Parametr RSSI (Receiver Signal Strength Indicator) wskazuje siłę sygnału w odbiorniku. Zaobserwuj jak zbliżanie i oddalanie płytek wpływa na wartość RSSI.

# <span id="page-60-0"></span>5.8 Podłączenie anten

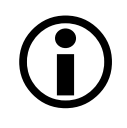

Krótkodystansowa komunikacja np. podczas testów oprogramowania może odbywać się bez anten.

Polecaną anteną do płytki umieszczonej w minisatelicie CanSat jest ćwierćfalowa antena monopolowa wykonana z giętkiego przewodu typu linka/drut o długości około 14 cm. Taka antena może być przylutowana bezpośrednio do środkowego pola lutowniczego oznaczonego CN1/ANT:

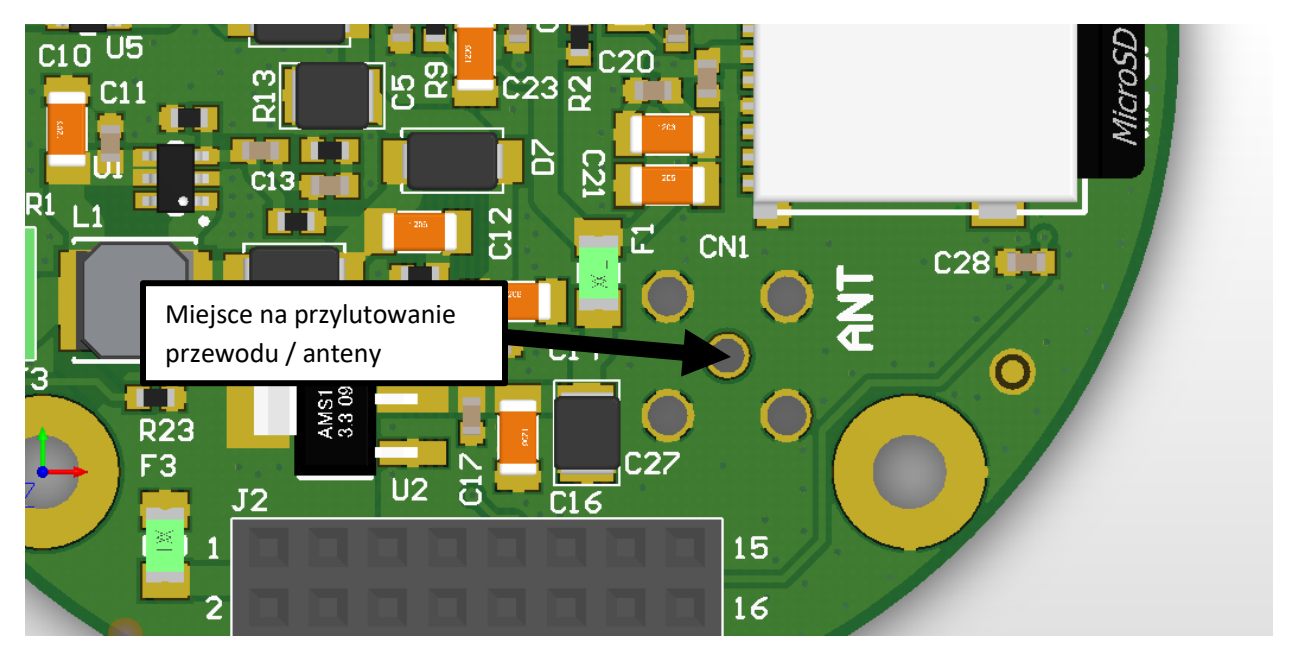

Przewód należy zabezpieczyć przez ułamaniem w miejscu lutowania – należy zrobić tzw. "stress [relief](https://i.stack.imgur.com/vnF6U.jpg)" za pomocą np. kleju epoksydowego lub na gorąco.

Do płytki stacji naziemnej przewidziane jest złącze SMA, które należy wlutować w miejsce CN1/ANT w następujący sposób:

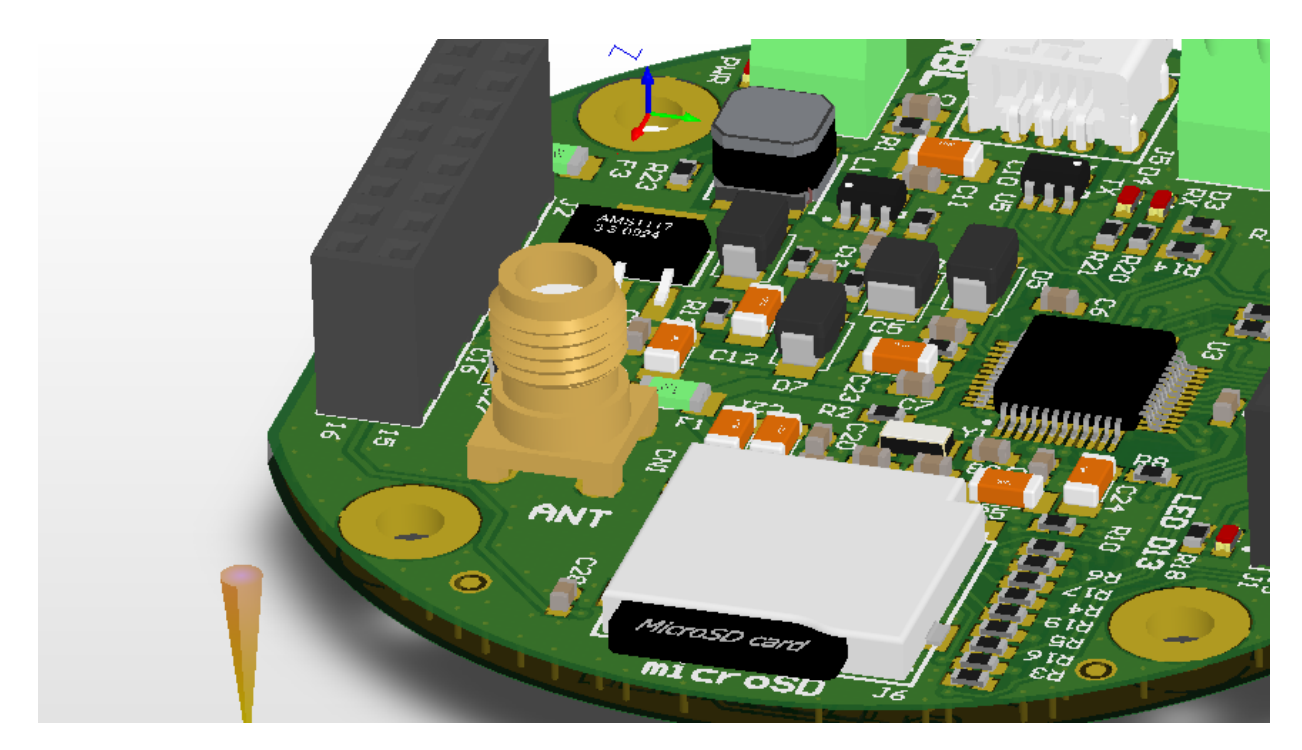

Do takiego złącza można przyłączyć większą antenę np. typu Yagi-Uda za pomocą kabla koncentrycznego 50 Ω.

# <span id="page-61-0"></span>6 Zestaw analogiczny

Zestaw CanSat Kit można odtworzyć przy użyciu ogólnodostępnych komponentów i modułów elektronicznych. Prototypowanie, eksperymenty i testy, które mogą spowodować przypadkowe uszkodzenie zestawu CanSat Kit poleca się przeprowadzać na zestawie analogicznym.

### <span id="page-61-1"></span>6.1 Lista elementów zestawu analogicznego

- Arduino M0 (lub odpowiednik np. Wemos SAMD21 M0) x 2
- Moduł radiowy SX1278 x 2
- Moduł czytnika kart SD x 2
- Moduł czujnika ciśnienia BMP280 x 1
- Czujnik LM35 x 1
- Płytka stykowa x 2
- Kable połączeniowe do płytki stykowej i modułów

# <span id="page-62-0"></span>6.2 Podłączenie modułów

Moduł radiowy należy podłączyć do Arduino M0 zgodnie z rozdziałem [4.1.7](#page-41-1) [Moduł radiowy](#page-41-1), natomiast czytnik kart micro SD zgodnie z rozdziałem [4.1.6](#page-41-0) [Czytnik kart microSD.](#page-41-0) W obu przypadkach należy pamiętać o podłączeniu zasilania zgodnie z wymaganiami zakupionych modułów. Czujniki LM35 i BMP280 należy podłączyć w identyczny sposób jak do płytki głównej CanSat Kit.

### <span id="page-62-1"></span>6.3 Różnice i ograniczenia

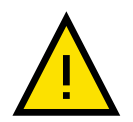

Zestaw analogiczny dostarcza takie same poziomy napięć jak zestaw CanSat Kit (3.3 V, 5 V), jednakże wydajność prądowa poszczególnych linii zasilania może być inna, w zależności od zakupionej wersji Arduino M0 lub jego odpowiednika.

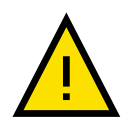

Zestaw analogiczny nie może być zasilany z baterii/akumulatorów o takim samym napięciu jak zestaw CanSat Kit.

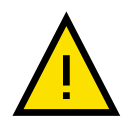

Po pomyślnych testach na zestawie analogicznym należy przeprowadzić testy na zestawie CanSat Kit!

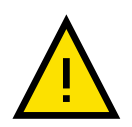

Testy zasięgu radiowego powinny być prowadzone na zestawie CanSat Kit ze względu na duży wpływ toru radiowego i anten na osiągi.

### <span id="page-63-0"></span>Bezpieczeństwo i zasady prawidłowego użytkowania

- 1) Zestaw przeznaczony jest do celów edukacyjnych, badawczych i rozwojowych.
- 2) Użycie zestawu na zewnątrz wymaga zastosowania obudów chroniących przed wilgocią, bezpośrednim kontaktem z wodą, zanieczyszczeniami i pyłem.
- 3) Zestaw powinien być zasilany zgodnie z instrukcjami zawartymi w niniejszym dokumencie. Nieprawidłowe podłączenie zestawu może doprowadzić do jego uszkodzenia i komponentów podłączonych do zestawu, silnego nagrzania elementów, wzniecenia otwartego ognia, a nawet eksplozji akumulatorów (jeśli były podłączone).
- 4) Zewnętrzne urządzenia elektroniczne powinny być podłączone do zestawu przez dedykowane do tego złącza wymienione w rozdziale [4.1.2](#page-30-0) Mapa złącz[, gniazd i diod LED.](#page-30-0) Podłączanie, lutowanie czy wprowadzanie innych modyfikacji do zestawu skutkuje utratą gwarancji i może doprowadzić do uszkodzenia zestawu. Należy przestrzegać ograniczeń odnośnie użytkowania wyprowadzeń zestawu i podłączania urządzeń zewnętrznych, które są wymienione w niniejszej instrukcji.
- 5) Zestaw jest czuły na wyładowania elektrostatyczne ESD, które mogą doprowadzić do uszkodzenia części lub całości urządzenia. Zaleca się stosować procedury zmniejszające ryzyko powstawania wyładowań elektrostatycznych (maty, opaski uziemiające itp.).
- 6) Zestaw nie powinien być użytkowany w przypadku stwierdzenia widocznego uszkodzenia jakiejkolwiek jego części do czasu zweryfikowania wpływu zaistniałego uszkodzenia lub naprawienia usterki.
- 7) W przypadku stwierdzenia nadmiernego nagrzewania się elementów zestawu, podejrzanego zapachu, pojawienia się dymu lub ognia należy natychmiast odłączyć cały zestaw od wszelkich źródeł zasilania.
- 8) Elementy zestawu należy czyścić za pomocą suchej lub nasączonej alkoholem izopropylowym antystatycznej ściereczki. Wyjątek stanowi czujnik ciśnienia BMP280, który może być czyszczony tylko ściereczką suchą.
- 9) Zużyte elementy zestawu powinny zostać zutylizowane zgodnie z obowiązującym prawem, w szczególności nie mogą być wyrzucane wraz z odpadami ogólnymi.

#### **KLAUZULA INFORMACYJNA Z ART. 13 ROZPORZĄDZENIA PARLAMENTU EUROPEJSKIEGO I RADY (RODO)**

Zgodnie z art. 13 ust. 1 i 2 rozporządzenia Parlamentu Europejskiego i Rady (UE) 2016/679 z dnia 27 kwietnia 2016 roku *w sprawie ochrony osób fizycznych w związku z przetwarzaniem danych osobowych i w sprawie swobodnego przepływu takich danych oraz uchylenia dyrektywy 95/46/WE* (ogólne rozporządzenie o ochronie danych) (Dz. Urz. UE L 119 z 4.05.2016, str. 1), dalej *"RODO"*, informuję, że:

Administratorem Pani/Pana danych osobowych jest Centrum Nauki Kopernik, Warszawa (00-390), ul. Wybrzeże Kościuszkowskie 20, wpisane do Rejestru Instytucji Kultury prowadzonego przez Prezydenta m.st. Warszawy pod numerem 02/06. Z Administratorem danych można skontaktować się pisząc na powyższy adres siedziby lub wysyłając wiadomość na adres e-mail: informacja@kopernik.org.pl

- 1. Administrator wyznaczył inspektora ochrony danych (IOD) Z IOD można kontaktować się we wszystkich sprawach związanych z przetwarzaniem danych. Kontakt do IOD: [iod@kopernik.org.pl](mailto:iod@kopernik.org.pl)
- 2. Pani/Pana dane osobowe przetwarzane będą na podstawie art. 6 ust. 1 lit. c RODO w celu związanym z postępowaniem o udzielenie zamówienia publicznego objętego niniejszym postępowaniem oraz na podstawie art. 6 ust. 1 lit. b w celu zawarcia umowy.
- 3. odbiorcami Pani/Pana danych osobowych będą osoby lub podmioty, którym udostępniona zostanie dokumentacja postępowania w oparciu o ustawę o dostępie do informacji publicznej.
- 4. Pani/Pana dane osobowe będą przechowywane, przez okres 4 lat od dnia zakończenia postępowania o udzielenie zamówienia, a jeżeli czas trwania umowy przekracza 4 lat, okres przechowywania obejmuje cały czas trwania umowy,
- 5. obowiązek podania przez Panią/Pana danych osobowych bezpośrednio Pani/Pana dotyczących, związane jest z udziałem w postępowaniu o udzielenie zamówienia publicznego, w odniesieniu do Pani/Pana danych osobowych decyzje nie będą podejmowane w sposób zautomatyzowany,

(w tym w formie profilowania), mogący wywoływać wobec Pani/Pana skutki prawne lub w podobny sposób istotnie wpływać na Pani/Pana sytuację.

- 6. posiada Pani/Pan:
	- na podstawie art. 15 RODO prawo dostępu do danych osobowych Pani/Pana dotyczących,
	- na podstawie art. [1](#page-64-0)6 RODO prawo do sprostowania Pani/Pana danych osobowych<sup>1</sup>,
	- na podstawie art. 18 RODO prawo żądania od administratora ograniczenia przetwarzania danych osobowych z zastrzeżeniem przypadków, o których mowa w art. 18 ust. 2 RODO[2](#page-64-1),
	- Powyżej wymienione prawa można spełnić pisząc na adres siedziby Administratora lub kontaktując się na adres e-mail: [informacja@kopernik.org.pl](mailto:informacja@kopernik.org.pl)
	- prawo do wniesienia skargi do Prezesa Urzędu Ochrony Danych Osobowych, gdy uzna Pani/Pan,

że przetwarzanie danych osobowych Pani/Pana dotyczących narusza przepisy RODO,

- 9. nie przysługuje Pani/Panu:
	- w związku z art. 17 ust. 3 lit. b, d lub e RODO prawo do usunięcia danych osobowych,
	- prawo do przenoszenia danych osobowych, o którym mowa w art. 20 RODO,
	- na podstawie art. 21 RODO prawo sprzeciwu, wobec przetwarzania danych osobowych, gdyż podstawą prawną przetwarzania Pani/Pana danych osobowych jest art. 6 ust. 1 lit. c RODO.

<span id="page-64-0"></span><sup>1</sup> skorzystanie z prawa do sprostowania nie może skutkować zmianą wyniku postępowania o udzielenie zamówienia publicznego ani zmianą postanowień umowy w zakresie niezgodnym z ustawą *Prawo zamówień publicznych* oraz nie może naruszać integralności protokołu oraz jego załączników.

<span id="page-64-1"></span> $^2$  prawo do ograniczenia przetwarzania nie ma zastosowania w odniesieniu do przechowywania, w celu zapewnienia korzystania ze środków ochrony prawnej, lub z uwagi na ważne względu interesu publicznego Unii Europejskiej lub państwa członkowskiego.